# Structured Query Language - SQL

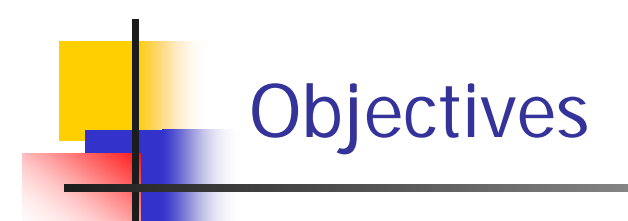

- $\overline{\phantom{a}}$ Example Tables +
- $\overline{\phantom{a}}$ Introduction +
- $\overline{\phantom{a}}$ ISO SQL Data Types +
- $\overline{\phantom{a}}$ Comparison Operators in SQL +
- $\overline{\phantom{a}}$ Logical Operators in SQL +
- $\overline{\phantom{a}}$ Arithmetic Operators in SQL +
- SQL Schema and Catalog +
- SQL Data Definition Statements (DDL) +
- $\overline{\phantom{a}}$ SQL Data Manipulation Statements (DML) +
- $\overline{\phantom{a}}$ Other SQL Operators +

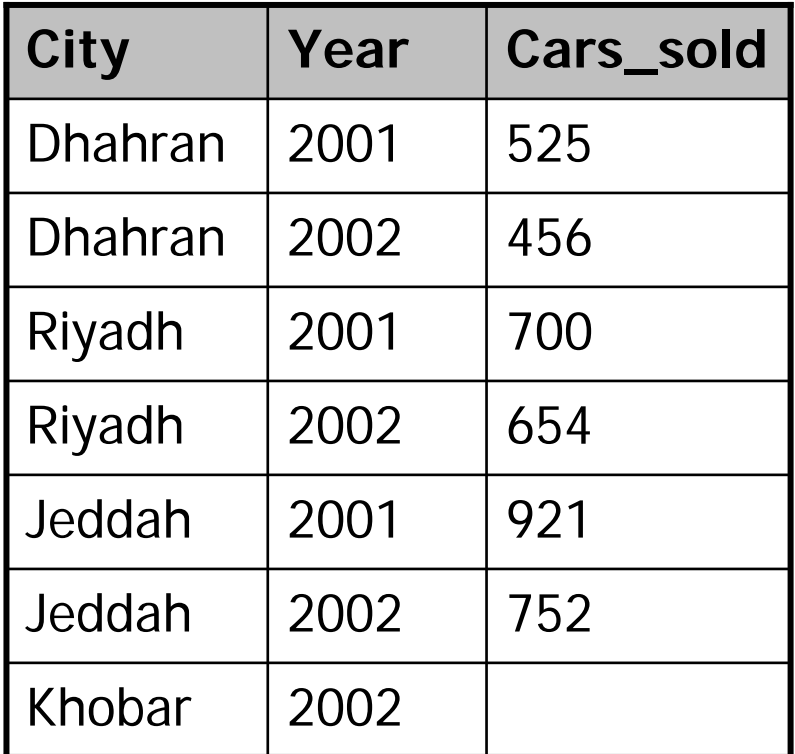

## **Car\_Sales**

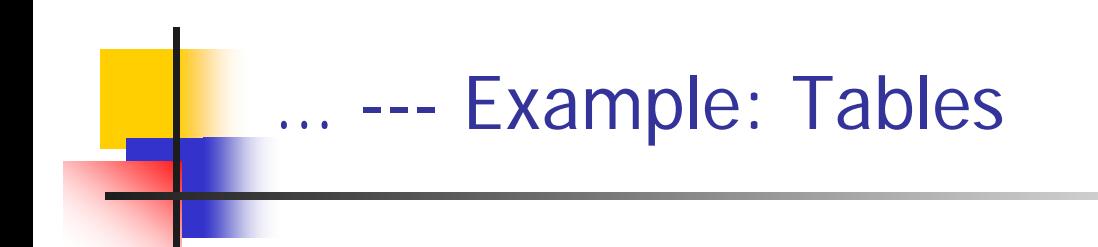

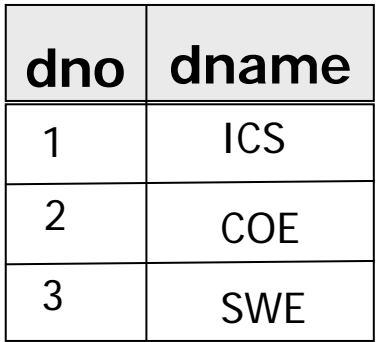

**Departments**

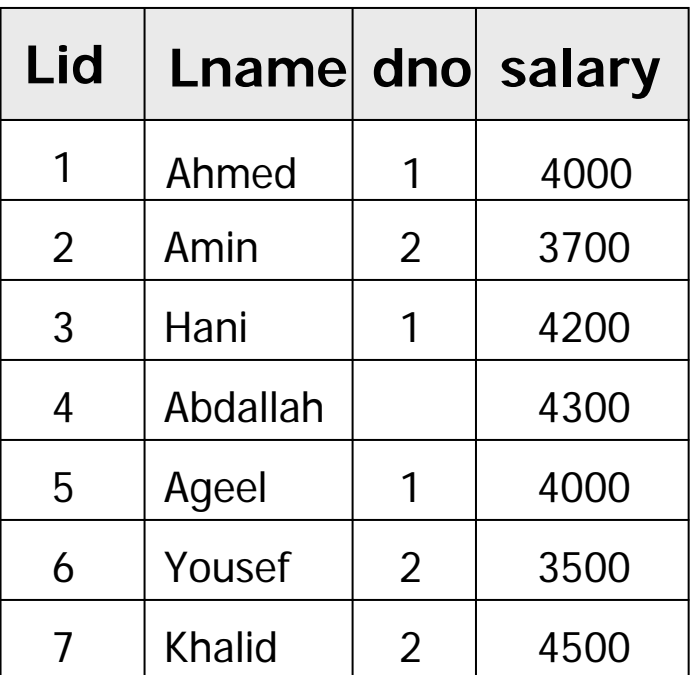

**Lecturers**

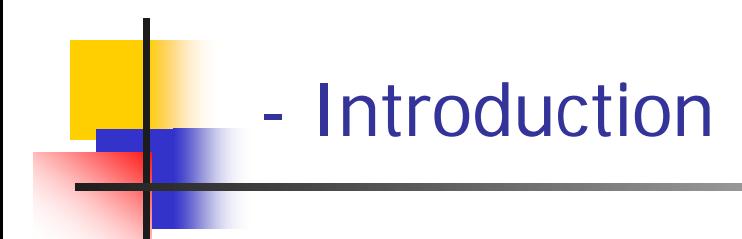

- $\mathbb{R}^3$ Objectives of SQL +
- $\mathcal{L}_{\rm{max}}$ History of SQL +
- $\mathcal{C}^{\mathcal{A}}$ Importance of SQL +
- $\mathcal{L}^{\text{max}}_{\text{max}}$ Components of SQL +
- $\mathcal{L}_{\mathcal{A}}$ Basic Guidelines for Writing SQL Statements +

#### --Objectives of SQL …

- П Ideally, database language should allow user to:
	- **n** create the database and relation structures;
	- $\blacksquare$ perform insertion, modification, deletion of data from relations;
	- $\blacksquare$ perform simple and complex queries.
- $\mathcal{L}^{\mathcal{L}}$  Must perform these tasks with minimal user effort and command structure and syntax must be easy to learn.
- $\mathbb{R}^3$ It must be portable.
- $\sim$  SQL does not contain flow control commands. T hese must be implemented using a programming or job-control language, or interactively by the decisions of the user.

## … - - Objectives of SQL …

- П SQL is relatively easy to learn:
	- **It** is a non-procedural language you specify *what* information you require, rather than how to get it.
	- **If is essentially free-format.**
- П Can be used by a range of users including DBAs, management, application programmers, and other types of end users.
- П An ISO standard now exists for SQL, making it both the formal and *de facto* standard language for relational databases.

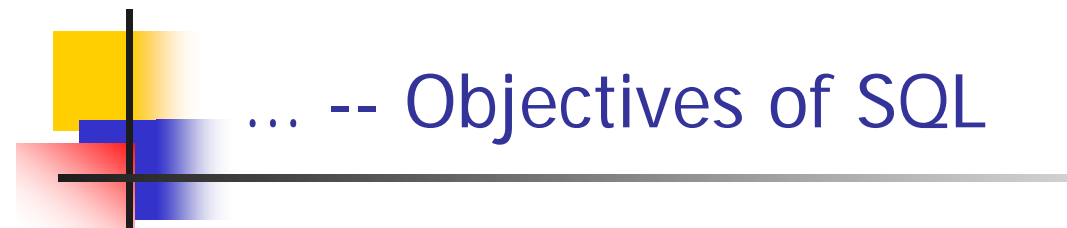

P. Consists of standard English words:

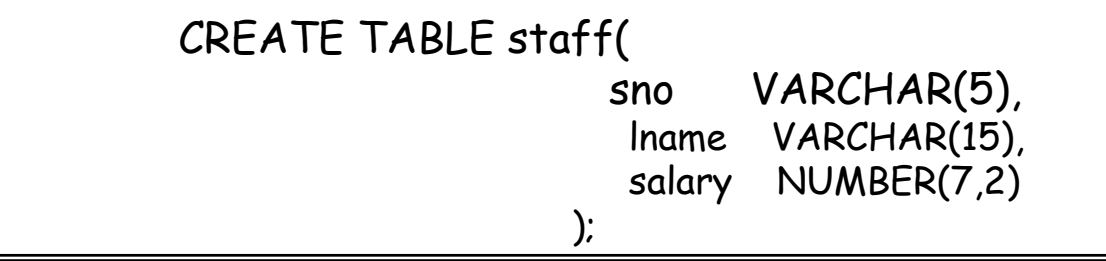

INSERT INTO staff VALUES ('SG16', 'Brown', 8300);

SELECT sno, lname, salary FROM staff WHERE salar y > 10000;

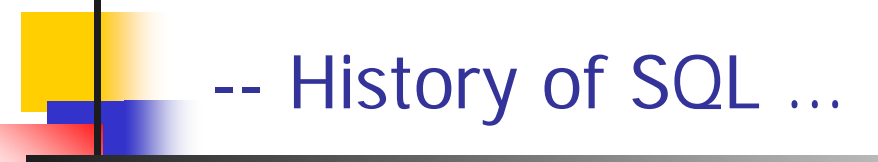

- П In 1974, D. Chamberlin (IBM San Jose Laboratory) defined language called 'Structured English Query Language' or SEQUEL.
- A revised version SEQUE L/2 was defined i n 1976 but name was subsequently changed to SQL for legal reasons.
- $\mathcal{L}_{\mathcal{A}}$ Still pronounced 'see-quel', though official pronunciation is 's-q-l'.
- L IBM subsequently produced a prototype DBMS called *System R*, based on SFOUFL/2.
- $\mathcal{N}$ Roots of SQL, however, are in SQUARE (Specifying Queries as Relational Expressions), which predates System R project.

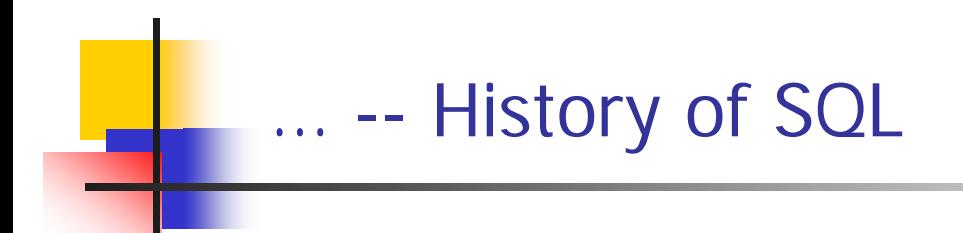

- $\mathbb{R}^n$  In late 70s, ORACLE appeared and was probably first commercial RDBMS based on SQL.
- $\mathcal{A}^{\mathcal{A}}$ **IRED 1987, ANSI and ISO published an initial standard for SQL.**
- $\mathcal{L}_{\mathrm{max}}$  In 1989, ISO published an addendum that defined an 'Integrity Enhancement Feature'.
- $\mathcal{L}_{\mathcal{A}}$  In 1992, first major revision to ISO standard occurred, referred to as SQL<sub>2</sub> or SQL/92.

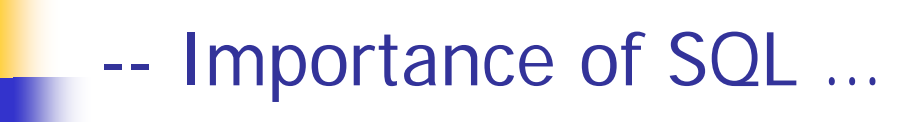

- **SQL has become part of application architectures such** as IBM's Systems Application Architecture (SAA).
- **It** is strategic choice of many large and influential organizations (e.g. X/OPEN).
- SQL is Federal Information Processing Standard (FIPS) to which conformance is required for all sales of databases to American Government.

# ... -- Importance of SQL

- **SQL Access Group trying to define enhancements that** will support interoperability across disparate systems.
- SQL is used in other standards and even influences development of other standards as a definitional tool. Examples include:
	- ISO's Information Resource Directory System (IRDS) Standard
	- Remote Data Access (RDA) Standard.

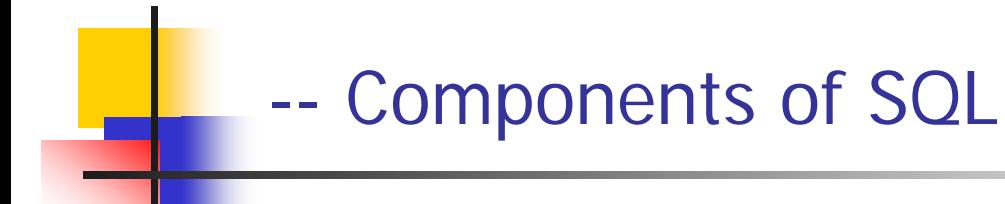

- A database language must have support for the components listed below. Most implementations of SQL support various components listed below:
	- **Data Definition Language (DDL)**
	- **Interactive Data Manipulation Language (Interactive DML)**
	- **Embedded Data Manipulation Language (Embedded DML)**
	- **Niews**
	- Ξ Integrity and transaction control
	- **Authorization**
	- Catalog and dictionary facility.

#### **--Basic Guidelines for Writing SQL Statements …**

- **SQL statement consists of** *reserved words* **and** *user-defined words.* 
	- Reserved words are a fixed part of SQL and must be spelt exactly as required and cannot be split across lines.
	- **Dear-defined words are made up by user and represent names of** various database objects such as relations, columns, views.
- $\mathcal{L}^{\text{max}}$ Most components of an SQL statement are *case insensitive*, except for literal character data.
- L More readable with indentation and lineation:
	- **Each clause should begin on a new line.**
	- **Start of a clause should line up with start of other clauses.**
	- **If clause has several parts, should each appear on a separate line and** be indented under start of clause.
- П Use extended form of BNF notation:
	- **Upper case letters represent reserved words.**
	- **Lower case letters represent user-defined words.**
	- Π indicates a *choice* among alternatives.
	- Π Curly braces indicate a *required element*.
	- Square brackets indicate an *optional element*.
	- … indicates *optional repetition* (0 or more).

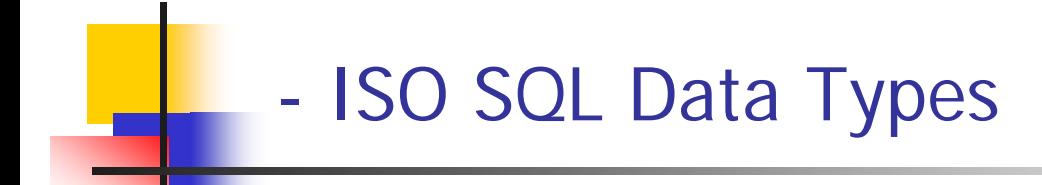

ISO SQL data types.

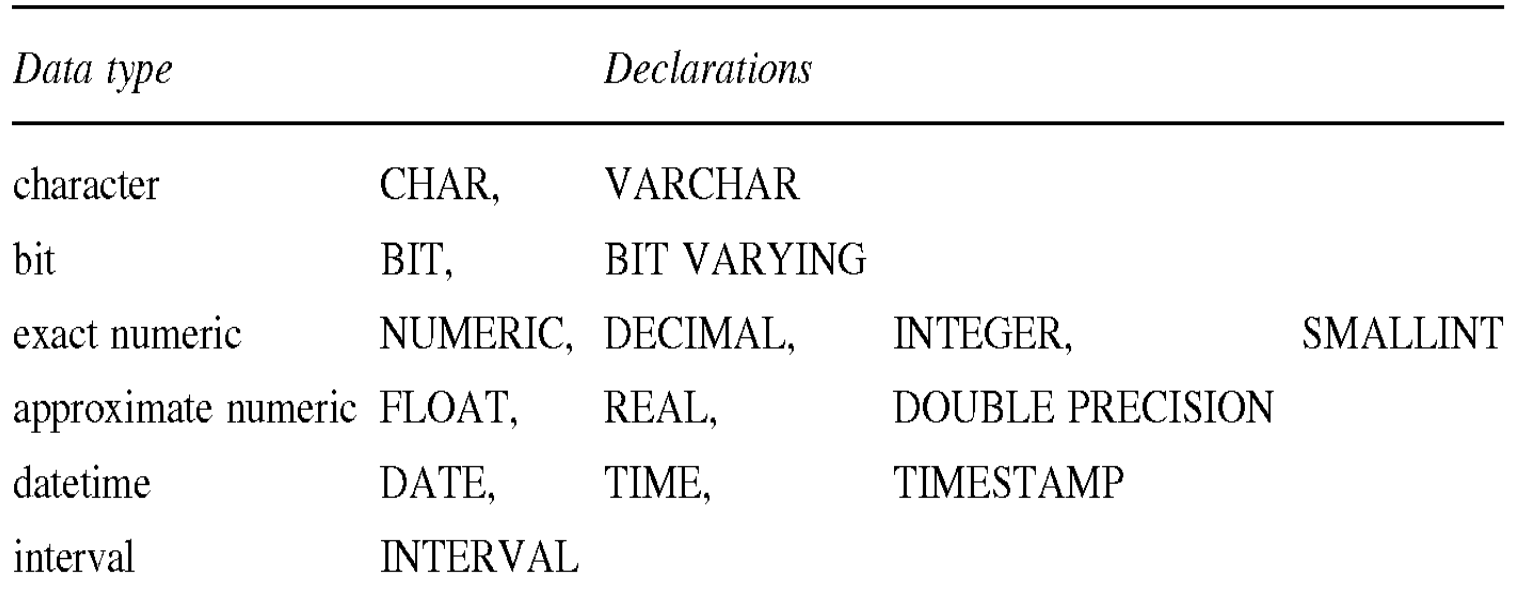

 $\overline{\phantom{a}}$  There are six comparison operators in SQL. These operators are used to build conditions that are used in the WHERE clause of aDML statement:

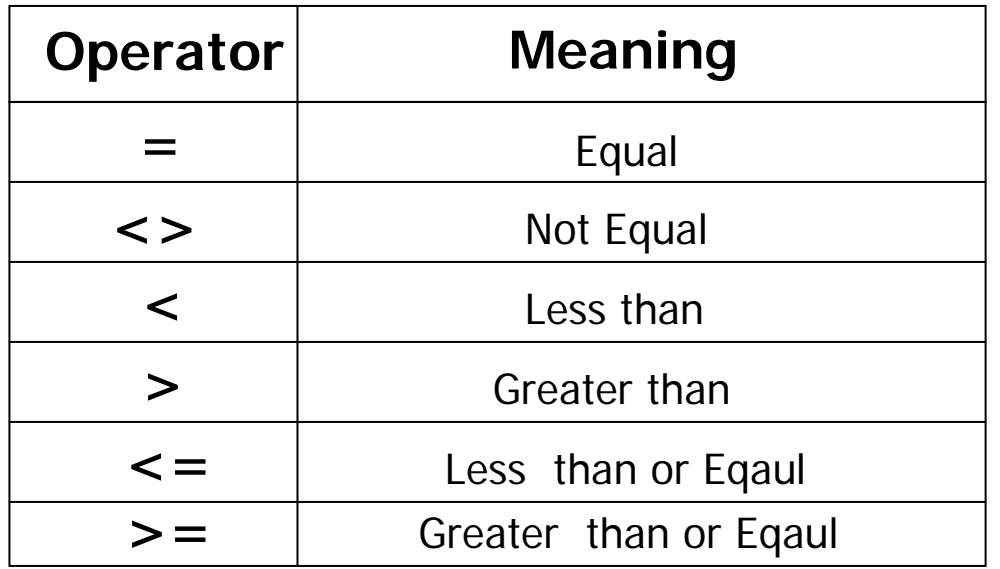

- $\mathcal{L}(\mathcal{A})$  There are three logical operators that help us to build compound conditions to be used in the WHERE clause of the SELECT statement.
	- The **AND** operator joins two or more conditions, and display a row only if that row's data satisfies ALL the specified conditions.
	- The **OR** operator joins two or more conditions, and display a row only if that row's data satisfies any of the specified conditions.
	- **The NOT** is a unary operator, and is used to negates a condition.
- $\overline{\phantom{a}}$  Another feature of SQL allows the use of arithmetic in queries.
	- The standard arithmetic operators  $( + , , / , * )$  can be applied to numeric values or attributes with numeric domain.
	- **The arithmetic operators can be used in expressions in the** SELECT and the WHERE clauses to compute numeric values.
	- All attributes that can be computed using arithmetic expressions (such as age from birth date, annual salary from monthly salary) must be eliminated as part of a good design practice in databases.

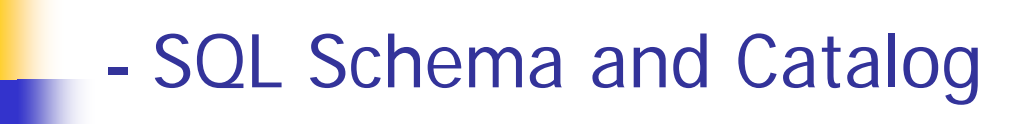

- In SQL92, relations and other database objects exist in an **environment**.
- Each environment contains one or more **catalogs**, and each catalog consists of set of **schemas**.
- **Schema** is a named collection of related database objects.
- $\| \cdot \|$  Objects in a schema can be tables, views, domains, constraints, translations, and character sets. All have same owner.

## - SQL Data Definition Statements (DDL)

- m. CREATE SCHEMA and DROP SCEHMA +
- $\mathcal{L}_{\mathrm{eff}}$ CREATE TABLE +
- $\blacksquare$  ALTER TABLE  $\pm$
- DROP TABLE +

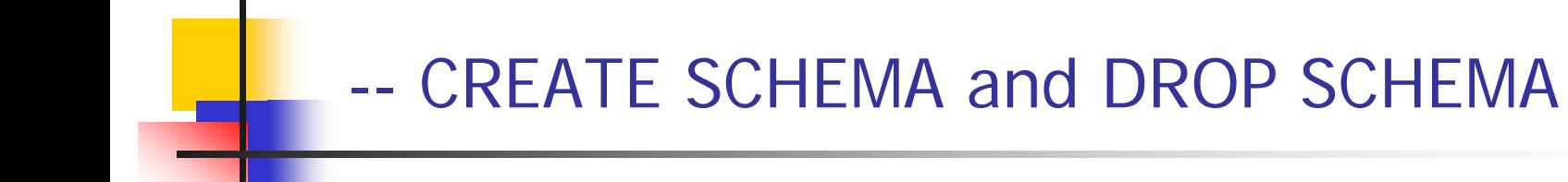

**CREATE SCHEMA [name| AUTHORIZATION creator\_id ];**

**Example: CREATE USER COMPANY IDENTIFIED BY password;**

**DROP SCH EMA name [RESTRICT | C ASCADE ];**

**Example: DROP USER COMPANY CASCADE;**

- $\mathbb{R}^3$ With **RESTRICT** (default), schema must be empty or operation fails.
- $\mathbb{R}^3$  With **CASCADE**, operation cascades to drop all objects associated with schema in the order defined above. If any of these operations fail, DROP SCHEMA fails.

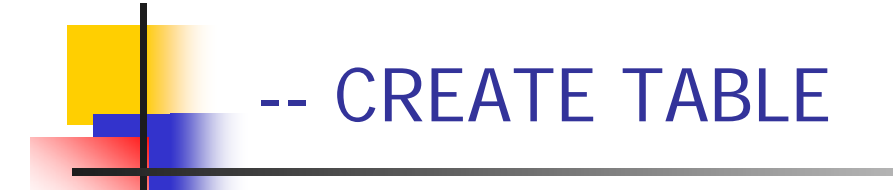

**CREATE TABLE table\_name (col\_name d a ta\_type [NULL | NOT NULL] [,...]);**

- $\sim$  Creates a table with one or more columns of the specified data\_type.
- П NULL (default) indicates whether column can contain *nulls*.
- П With NOT NULL, system rejects any attempt to insert a null in the column.
- П Primary keys should always be specified as NOT NULL.
- П Foreign keys are often (but not always) candidates for NOT NULL.

## --- CREATE TABLE – Example 1

#### **CREATE TABLE Empl o yee**

**(**

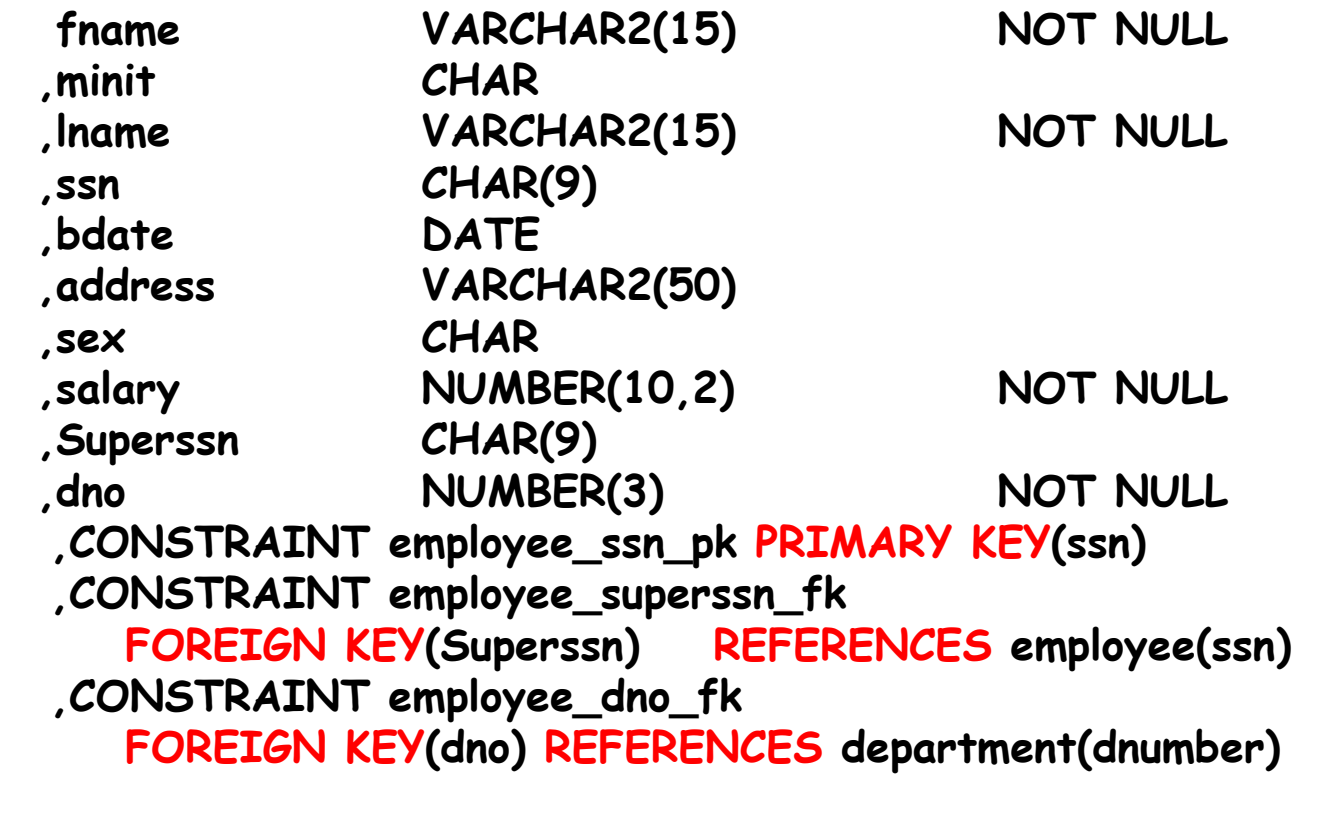

**);**

## --- CREATE TABLE – Example 2

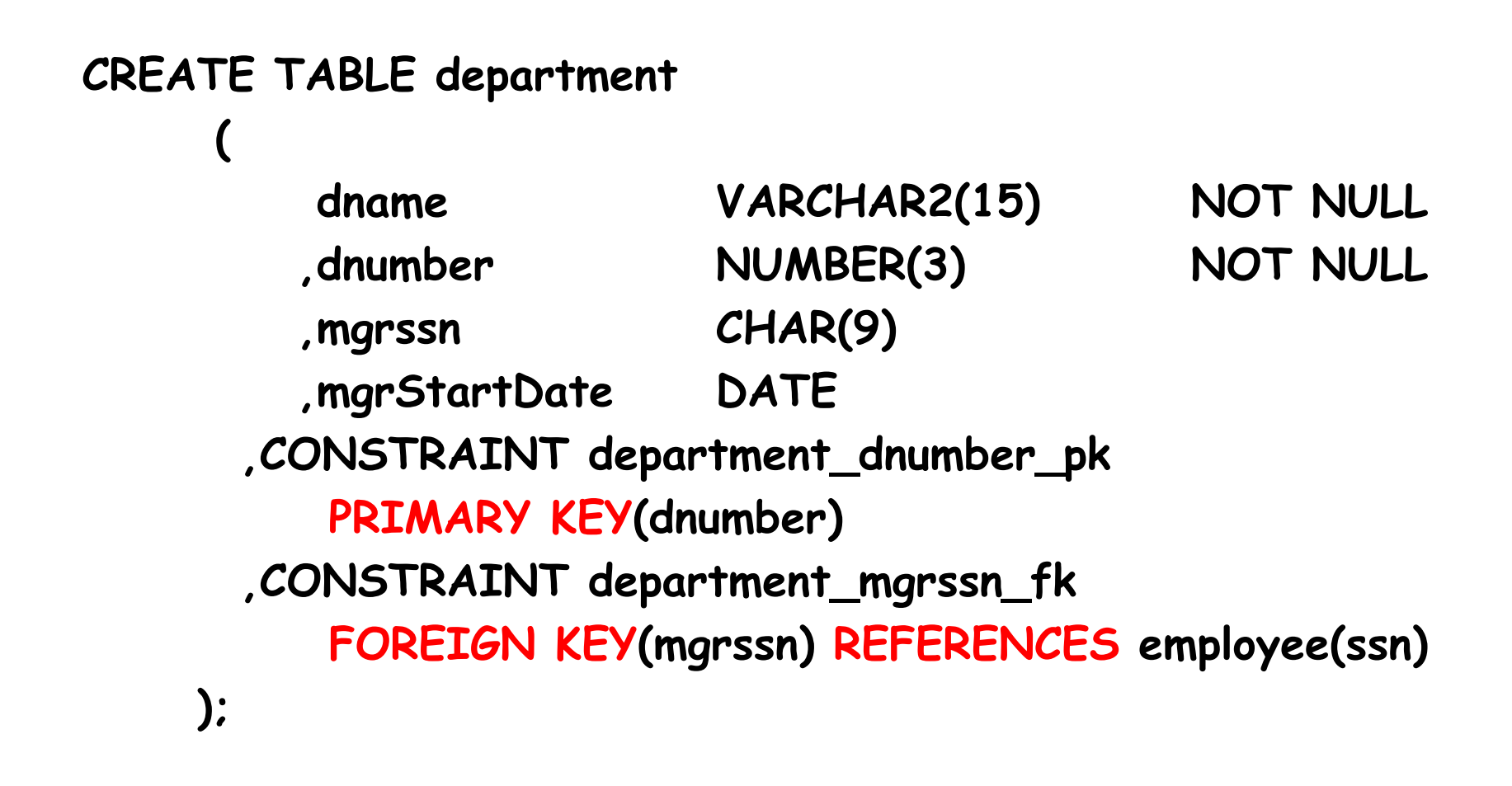

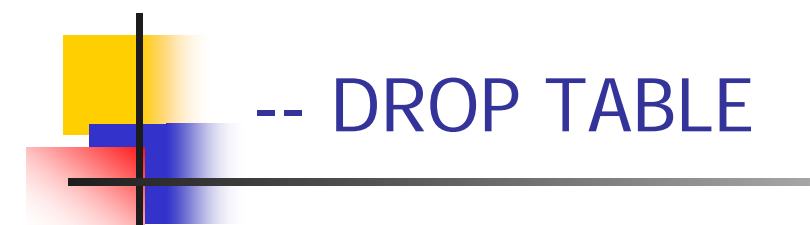

## **DROP TABLE tbl\_name [RESTRICT | CASCADE]**

### **e.g. DROP TABLE employee;**

- П Removes named table and all rows within it.
- $\overline{\phantom{a}}$  With RESTRICT, if any other objects depend for their existence on continued existence of this table, SQL does not all ow request.
- With CASCADE, SQL drops all dependent objects (and objects dependent on these objects).

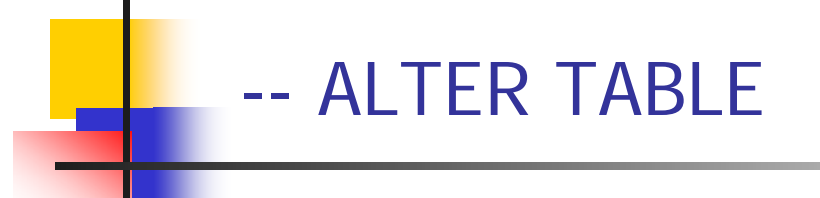

- **The ALTER command is a schema modification** command.
- It is used to add or drop a column, change a column definition, add or drop table constraints.

■ Example:

**ALTER TABLE COMPANY.EMPLOYEE MODIFY(lname VARCHAR2(30));**

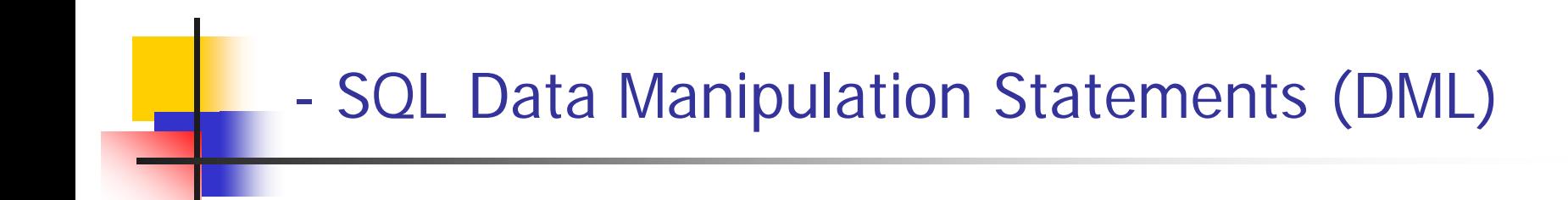

- $\mathcal{L}_{\mathcal{A}}$ INSERT Statement +
- $\sim$ UPDATE Statement +
- $\mathcal{L}_{\mathrm{eff}}$ DELETE Statement +

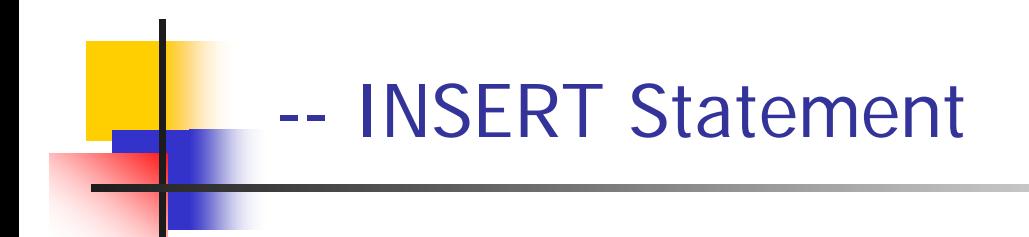

- $\mathcal{L}^{\mathcal{L}}$ Definition of INSERT Statement +
- $\mathcal{L}_{\mathcal{A}}$ Types of INSERT Statement +
- $\mathcal{L}_{\mathcal{A}}$ INSERT and Integrity Constraints +

## -- Definition of INSERT Statement

- П INSERT is used to add a single row to a table where we specify the relation name and a list of values for the row.
- There are three types of INSERT Statement:
	- × INSERT With Column list +
	- $\blacksquare$  INSERT Without Column list +
	- **INSERT with SELECT Statement +**

**INSERT INTO table\_name (column\_list) VALUES (data\_value\_list);**

- П Example: **INSERT INTO employee(fname, lname, ssn, salary, dno) VALUES ('Majid', 'Al-Ghamdi', '1111111', 4000, 123);**
- $\mathcal{L}_{\mathcal{A}}$ data value list must match column list as follows:
	- **Number of items in each list must be the same.**
	- Must be direct correspondence in position of items in two lists.
	- П Data type of each item in *data\_value\_list* must be compatible with data type of corresponding column.
	- If one of the table columns is omitted from the *column\_list* It must also be omitted from the *data value list* and make sure it is nullable.

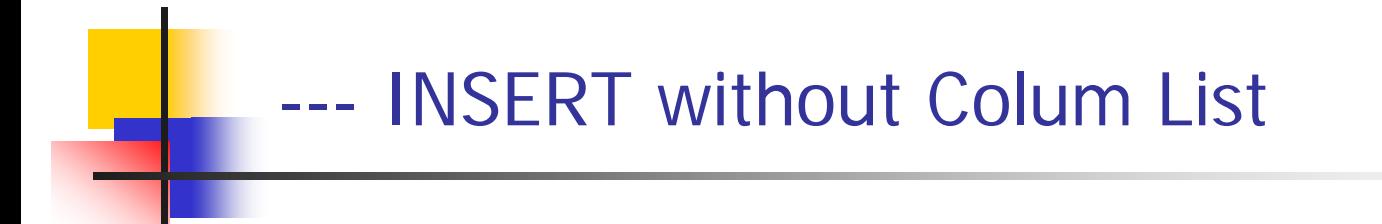

**INSERT INTO table\_name VALUES (data\_value\_list);**

П **Example: INSERT INTO employee VALUES ('Adel', NULL, 'Al-Eid', '222222', NULL, NULL, NULL, NULL, NULL, 1);**

- *data\_value\_list* must match the columns of the table as follows:
	- Number of items in the list must be equal to the number of columns of the table.
	- **Data type of corresponding items must be compatible.**

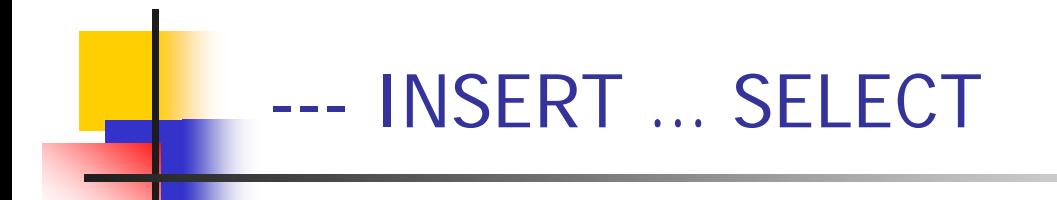

**Second form of INSERT allows multiple rows to be** copied from one or more tables to another**:**

## **INSERT INTO table\_name [ (column\_list) ] SELECT ...**

Example:

## **INSERT INTO Table1 (A1, A2, A3) SELECT B1, B2, B3 FROM Table2;**

- A DBMS that fully implement SQL2 should support and enforce all the integrity constraints that can be specified in the DDL.
- A DBMS enforcing NOT NULL will reject an INSERT command in which an attribute declared to be NOT NULL does not have a value.
- A DBMS not supporting referential integrity will allow insertion even if the referential integrity constraint is violated.

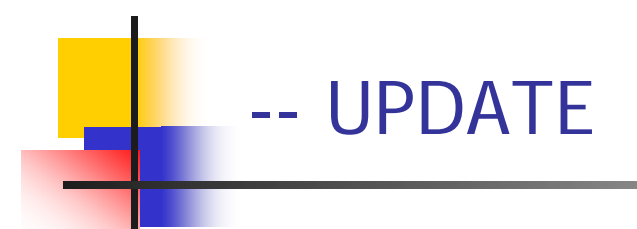

- $\mathcal{L}^{\mathcal{L}}$ Definition +
- Examples
	- Update All Rows +
	- Update Specific Rows +
	- Update Multiple Columns +

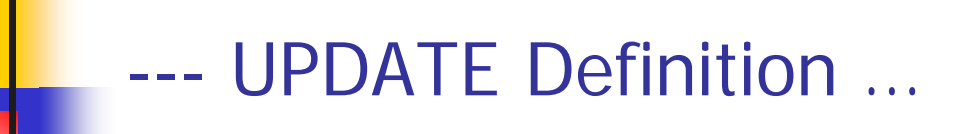

П The UPDATE command is used to modify attribute values of one or more selected rows.

**UPDATE table\_name SET column\_name1 = data\_value1 [, column\_name2 = data\_value2...] [WHERE search\_condition]**

- $\mathcal{C}^{\mathcal{A}}$ *table\_name* can be name of a base table or an updatable view.
- L SET clause specifies names of one or more columns that are to be updated.
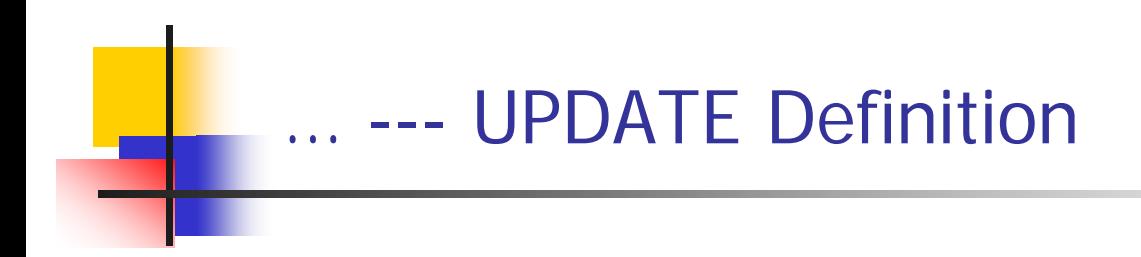

- **NHERE clause is optional:** 
	- **If omitted, named columns are updated for all rows in table.**
	- Π If specified, only those rows that satisfy *search\_condition* are updated.
- New *data\_value(s)* must be compatible with data type for corresponding column.

----- Example: UPDATE All Rows

Give all employees a 3% pay increase.

**UPDATE employee SET salary = salary\*1.03;** ----Example: UPDATE Specific Rows

П Give all Employees in Department one a 5% pay increase.

> **UPDATE employee SET salary = salary\*1.05 WHERE dno = 1;**

 WHERE clause finds rows that contain data for **dno = 1**. Update is applied only to these particular rows.

----Example: UPDATE Multiple Columns

■ Change Adel's department to 2 and his Salary to 4,000. Assume Adel's ssn = 111;

```
UPDATE employee
SET dno
= 2, salary = 4000
WHERE ssn
= '111';
```
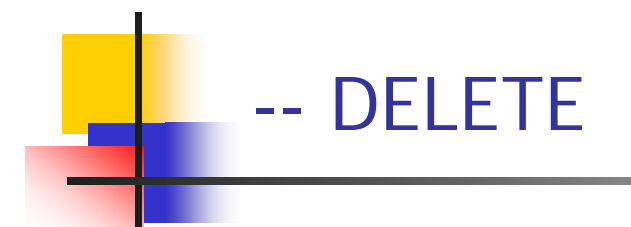

- DELETE Definition +
- DELETE Example +
- П A DELETE command removes rows from a table and may include a where-clause.
- Rows are explicitly deleted from only one table at a time. However, the deletion may propagate to rows in other tables if referential triggered actions are specified in the referential integrity constraints of the DDL.

## **DELETE FROM table\_name [WHERE search\_condition]**

- **table\_name** can be name of a base table or an updatable view.
- **The WHERE clause is optional**; if omitted, all rows are deleted from table. But if it is included only those rows that satisfy the **search\_condition** are deleted.

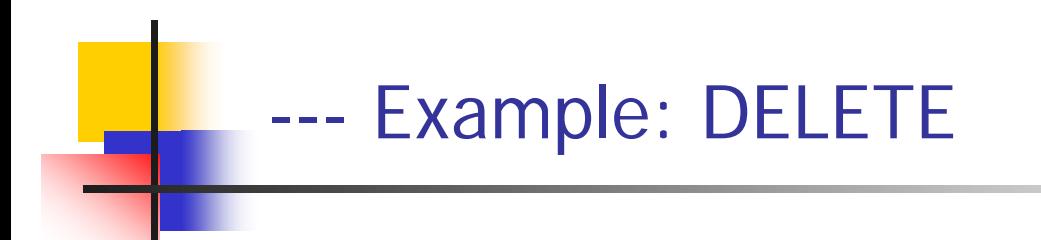

 $\overline{\phantom{a}}$ Delete all records from employee.

**DELETE FROM employee;**

 $\|\cdot\|$ Delete all employees in department 1.

> **DELETE FROM employee WHERE dno = 1;**

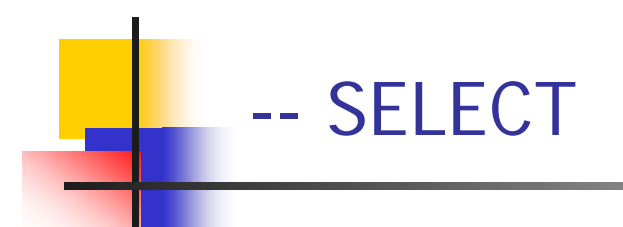

- SELECT Definition +
- $\mathcal{L}_{\text{max}}$ Selecting Columns +
- Selecting Rows +
- Sorting +
- **Aggregation +**
- Grouping +
- $\mathcal{O}(\mathcal{O}_\mathcal{O})$ Restricting Groups +
- $\mathcal{L}_{\text{max}}$ Aliasing Table Names +
- Nested Queries +
- Join +
- $\mathcal{L}^{\text{max}}_{\text{max}}$ Set Operations +

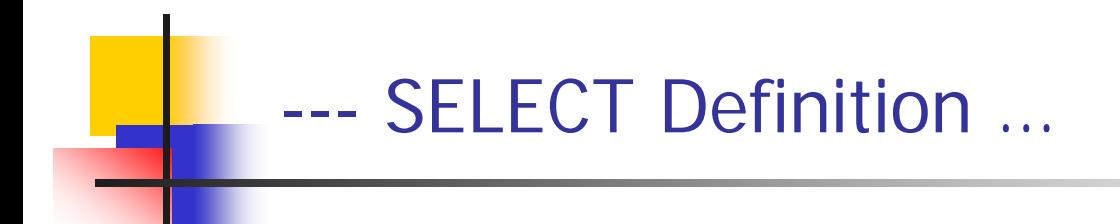

- M. SQL has only one statement for retrieving information from a database called the SELECT statement.
- SQL SELECT statement is different from that of Relational Algebra.
- $\mathcal{C}^{\mathcal{A}}$  An important distinction between SQL and formal relational model is that SQL allows duplicate rows. Hence an SQL table is not a set but a multiset (some times called a bag) of tuples.

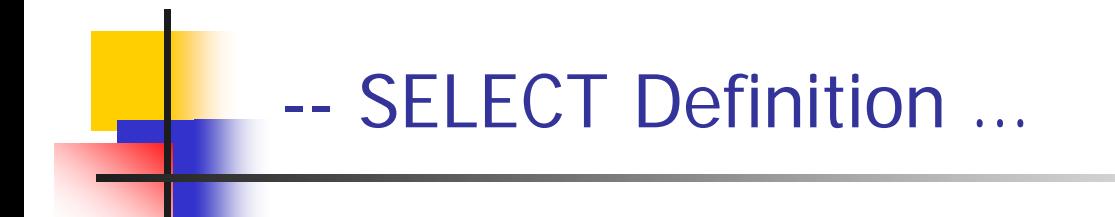

**A** SELECT statement can consist up to six clauses.

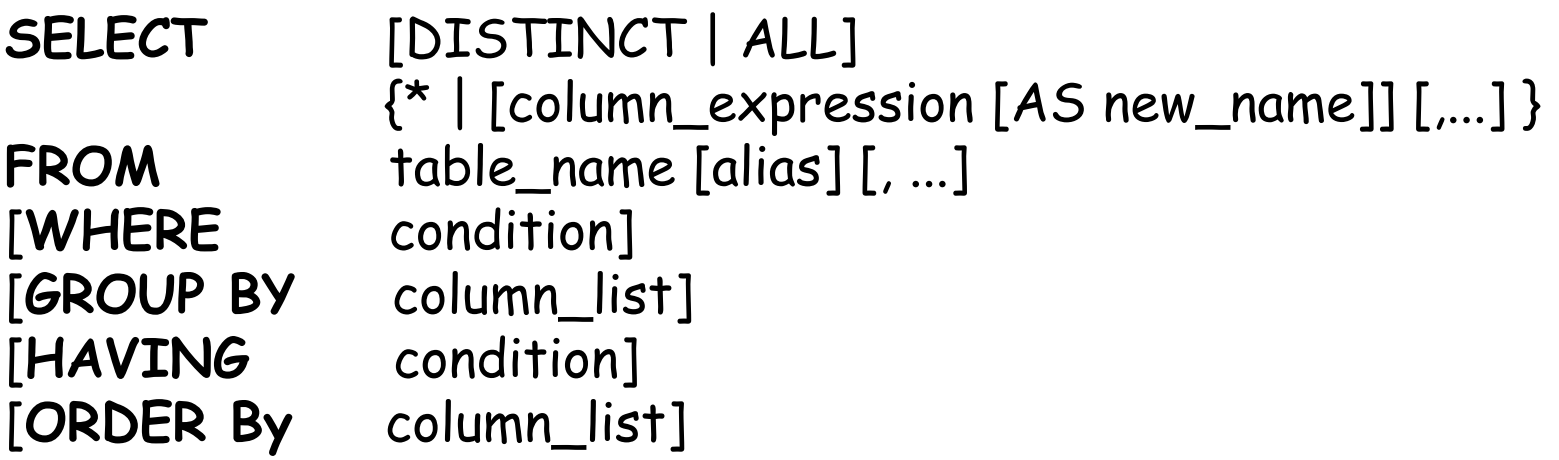

- $\left\vert \cdot \right\vert$ Only **SELECT** and **FROM** clauses are mandatory.
- $\mathbb{R}^n$ Order of the clauses cannot be changed.

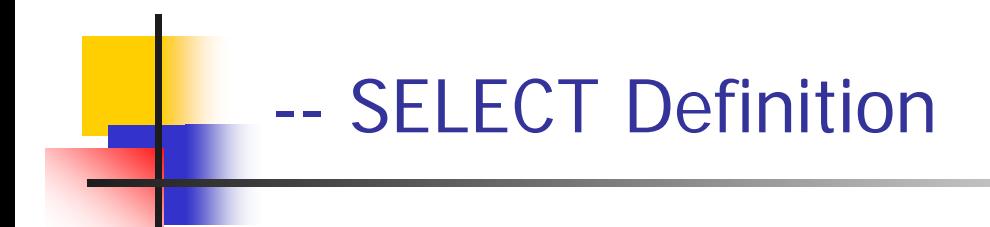

- M. **FROM** Specifies table(s) to be used.
- M. **WHERE** Filters rows.
- $\overline{\phantom{a}}$ **GROUP BY** Forms groups of rows with same column value.
- $\mathcal{L}_{\mathcal{A}}$ **HAVING** Filters groups subject to some condition.
- $\mathcal{L}_{\mathcal{A}}$ **SELECT** Specifies which columns are to appear in output.
- M. **ORDER BY** Specifies the order of the output.

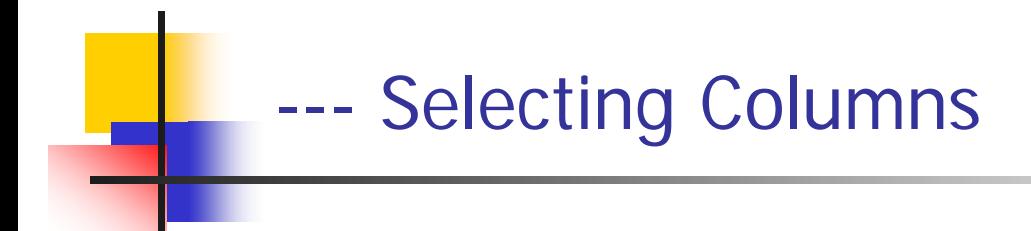

- $\mathcal{L}_{\mathcal{A}}$ Selecting all columns +
- $\mathcal{L}^{\text{max}}$ Selecting Specific columns +
- $\mathcal{L}_{\mathrm{eff}}$ Selecting Computed columns +
- $\overline{\mathcal{A}}$ Renaming Columns +

### ----Selecting All Columns

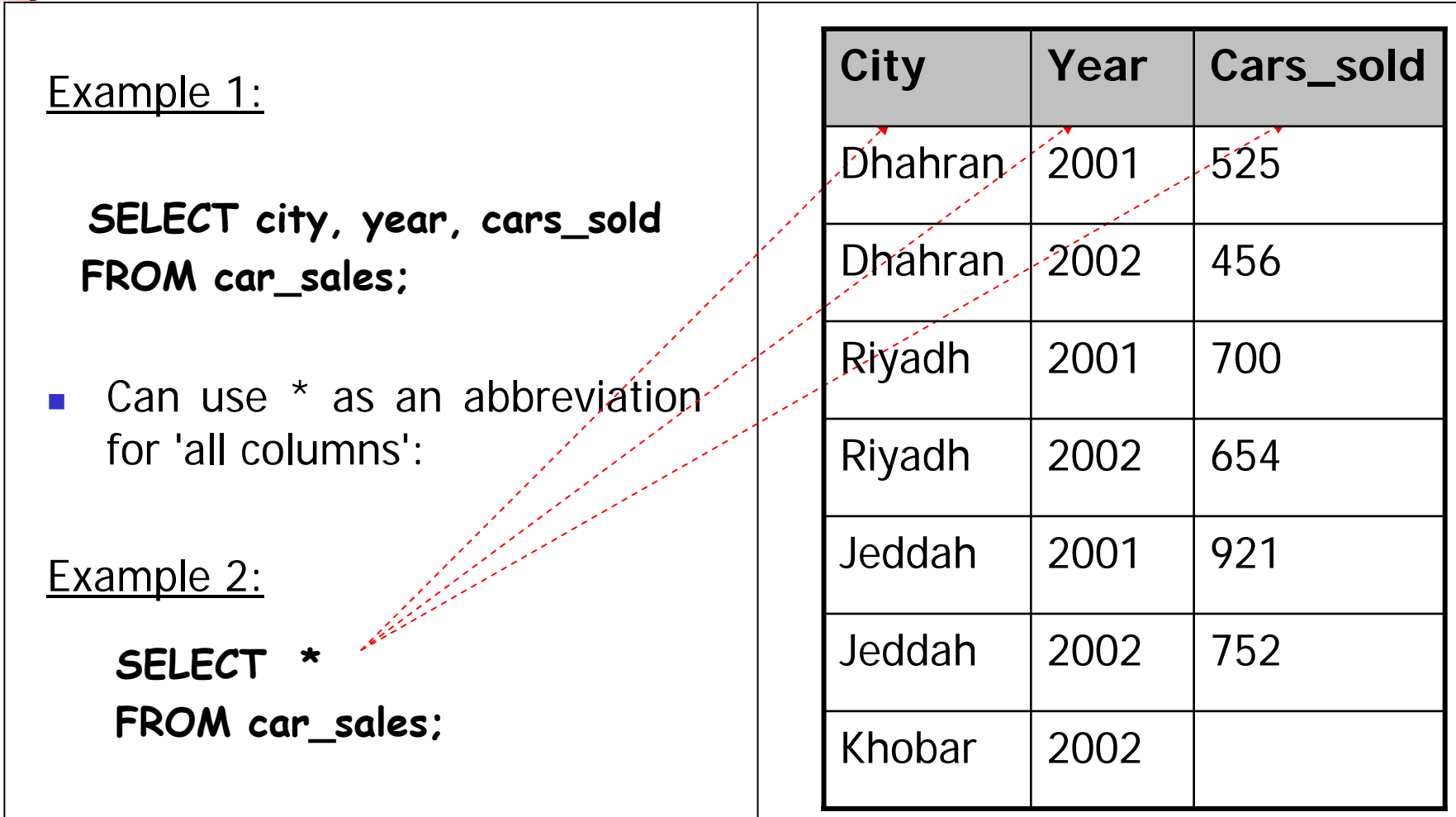

### ----- Selecting Specific Columns

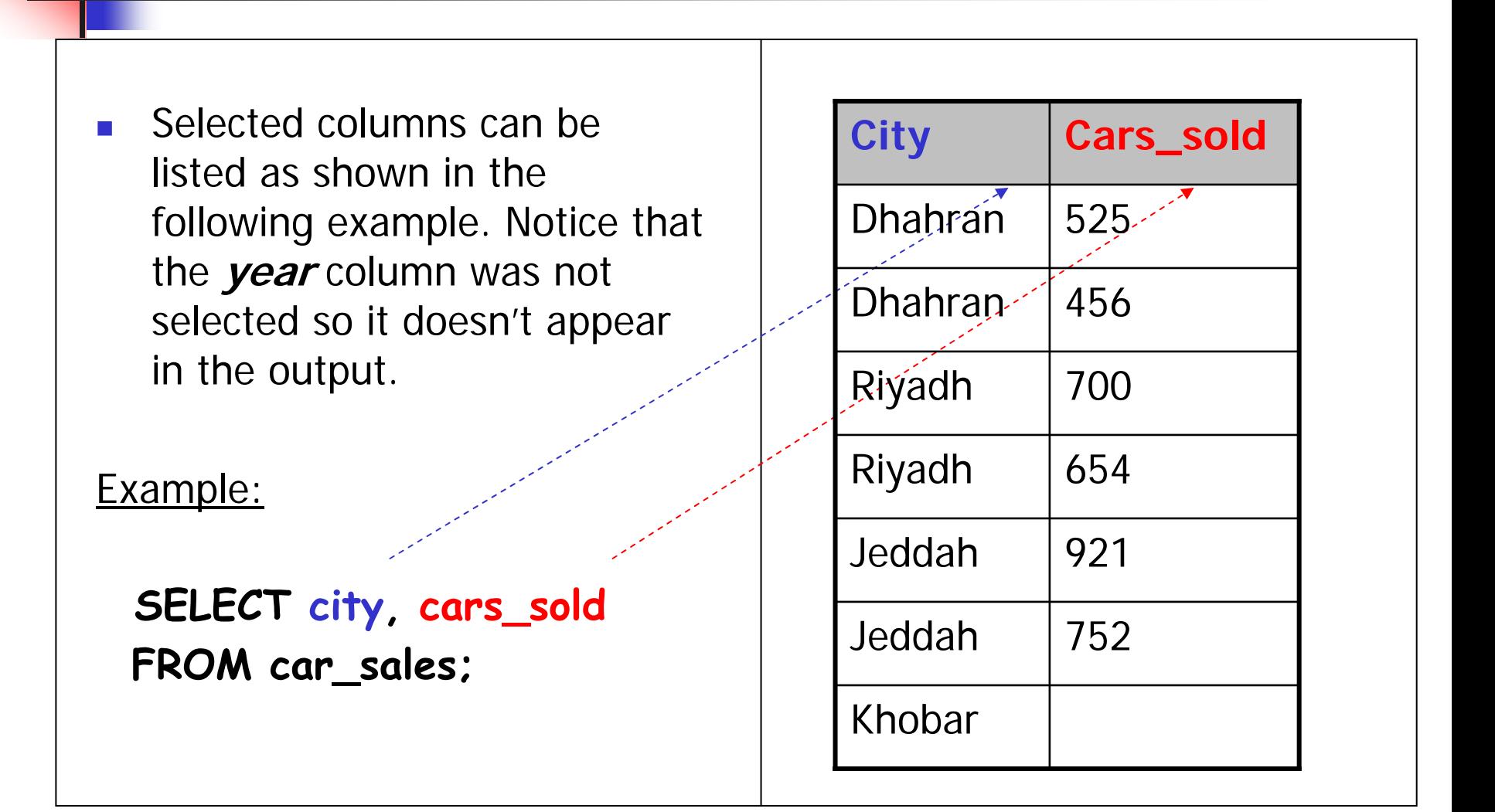

### ----- Selecting Computed Columns

 $\overline{\phantom{a}}$  If the value of a car is 100,000 then the total sales per year for each city is computed as follows.

Example:

**SELECT city ,year ,cars\_sold ,cars\_sold \* 100000 FROM car\_sales;**

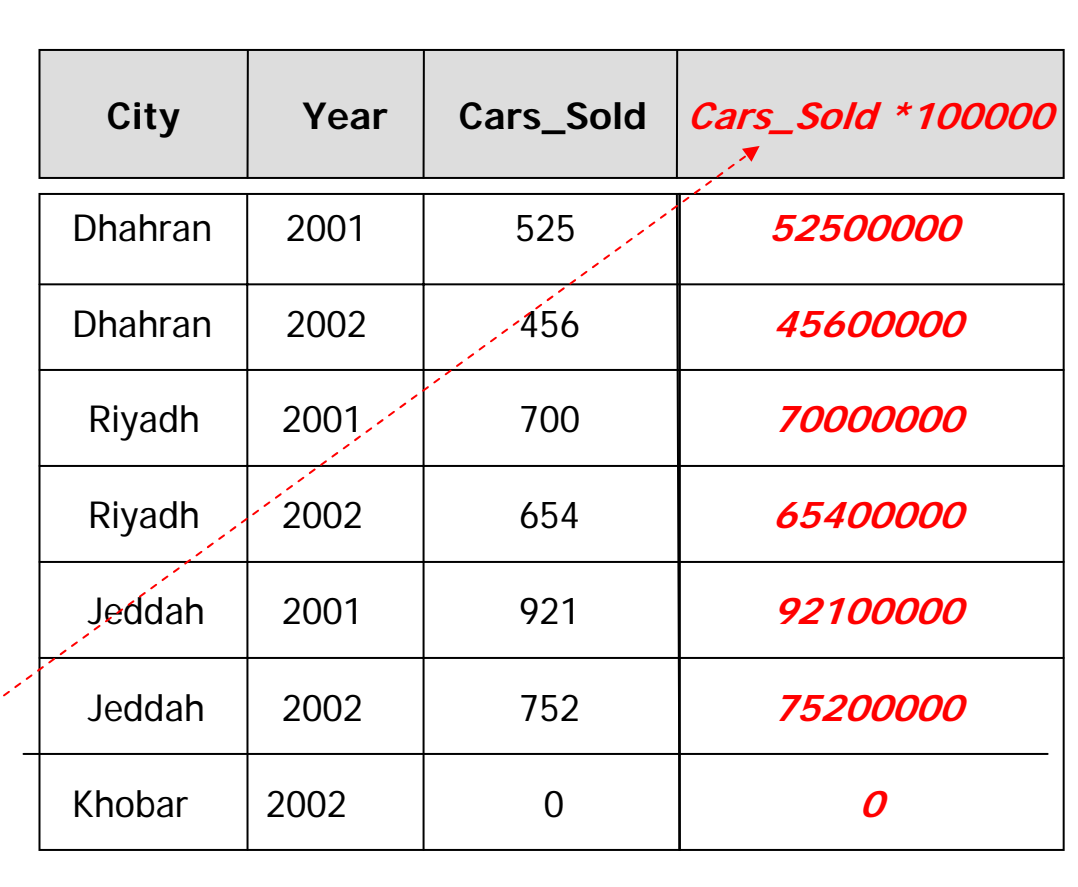

#### ----- Renaming Columns

 $\overline{\phantom{a}}$  The name of the computed column in the last slide cab be changed from c ars\_sold\*100000 t o sales as follows.

Example:

**SELECT city ,year ,cars\_sold As Sold ,cars\_sold \* 100000 AS sales FROM car\_sales;**

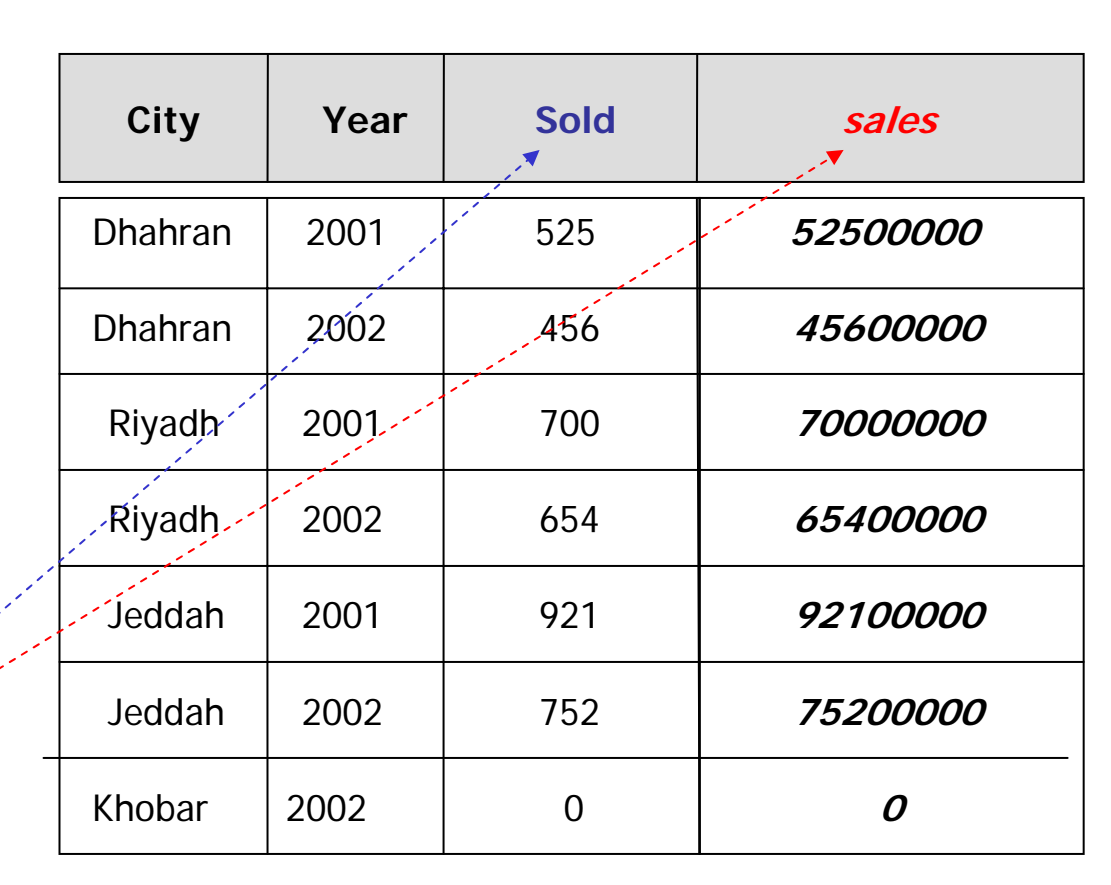

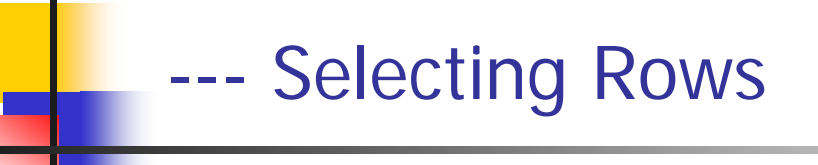

- $\mathcal{L}_{\text{max}}$ Selecting All Rows +
- $\overline{\phantom{a}}$ Partial match Search +
- $\mathcal{L}(\mathcal{L})$  . Range Search +
- $\mathcal{L}_{\mathrm{eff}}$ Set Membership Search +
- $\mathcal{L}_{\text{max}}$ Pattern matching Search +
- $\mathcal{L}(\mathcal{A})$ Null Search +
- $\mathcal{L}_{\mathrm{eff}}$ Removing Duplicate Rows +

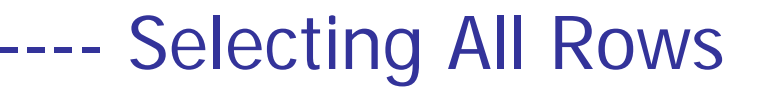

### $\blacksquare$  A SELECT statement **without a WHEREclause** selects all rows.

Example:

**SELECT \*FROM car\_sales;**

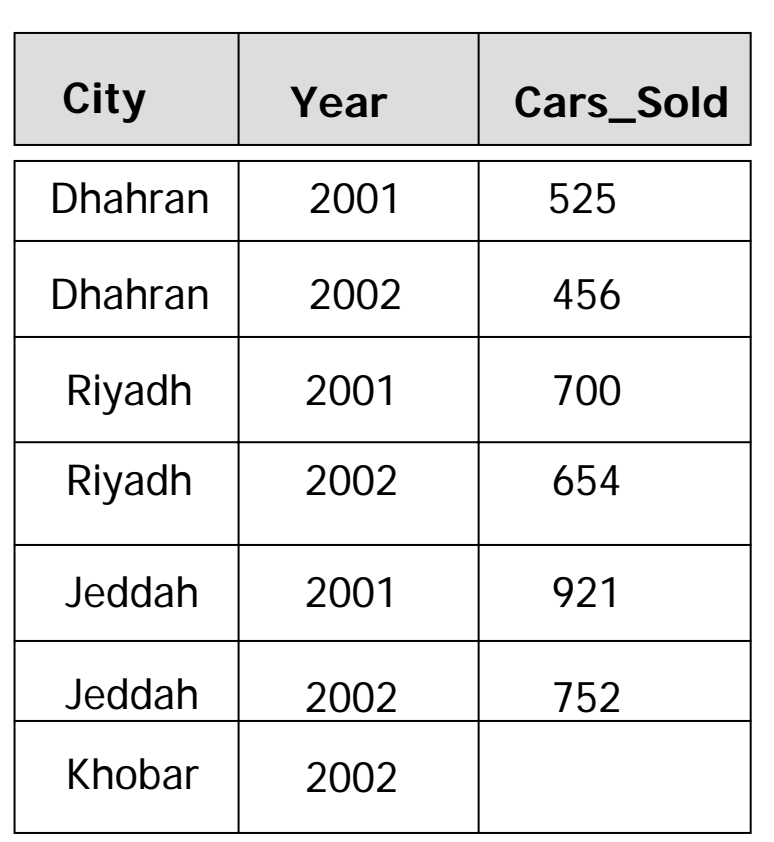

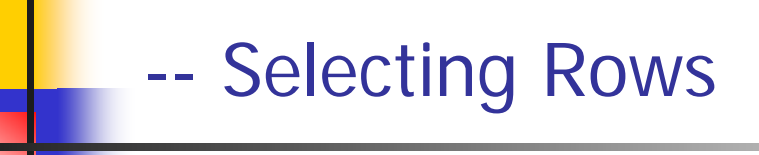

- To Select certain rows of a table you need to use the WHERE clause of the SELECT statement.
- **The WHERE clause has a condition which is a logical** expression.
- **The Where condition consists of** 
	- **Comparison Operators**
	- **Logical Operators**
	- ▉ Arithmetic Operators
	- Other SQL constructs which will be discussed lated.
- A record to be selected it must make the WHERE logical expression true. In other words it must satisfy the where condition.

# ---- Partial match Search

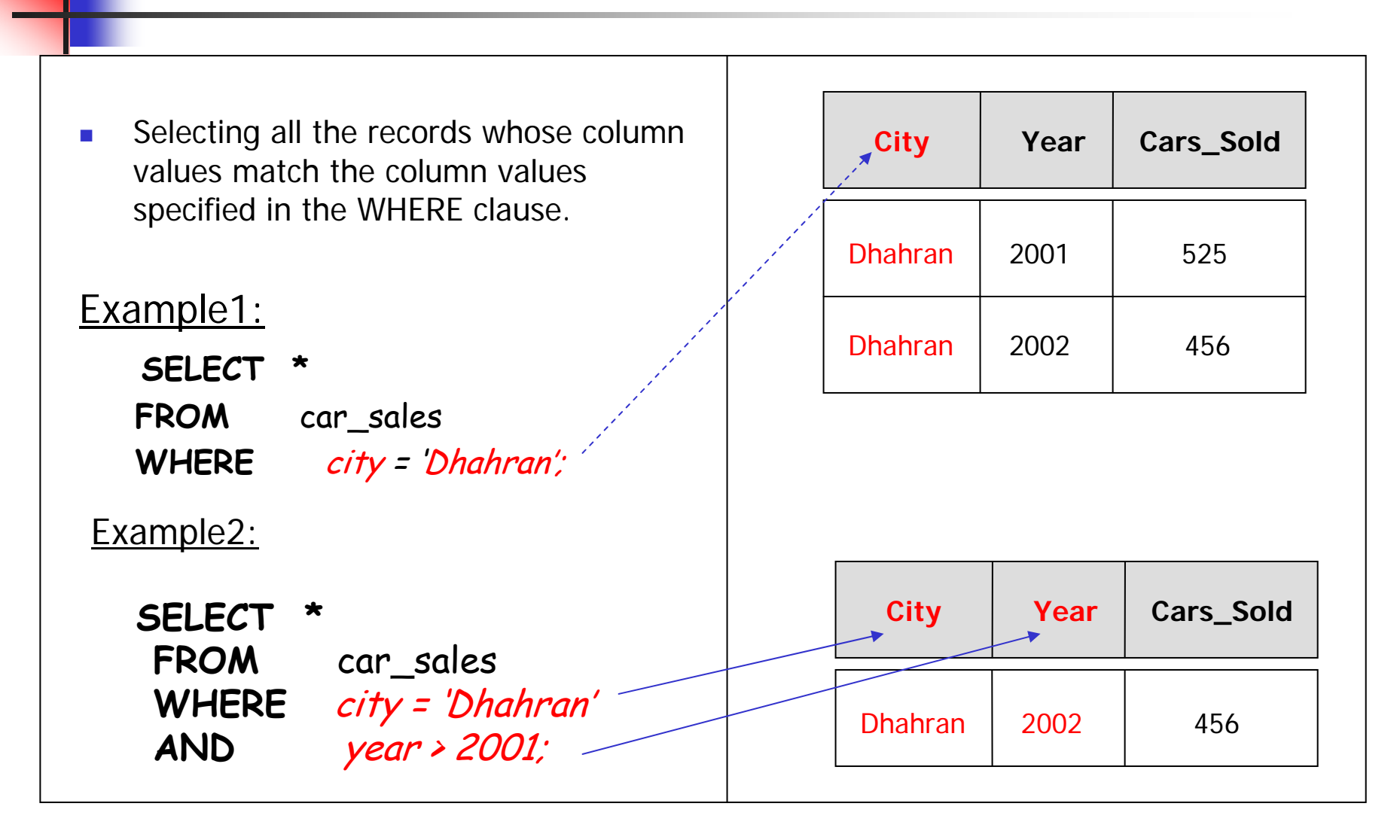

### ----Range Search

Selecting all t he records whose column values is between the values specified in the WHERE cluause.

**Example:**

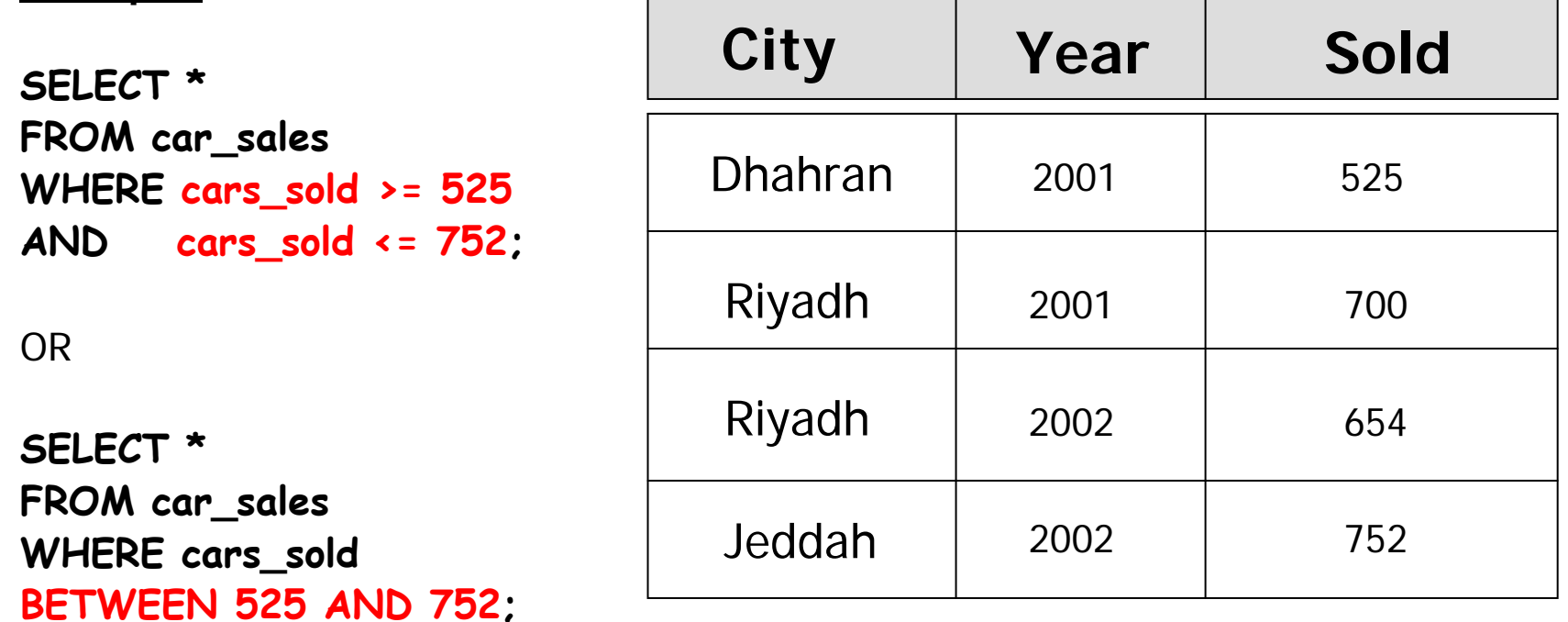

× **BETWEEN** test includes the endpoints of range. NOT BETWEEN list the one not in the range.

March 23, 2008 **Databases: SQL** 57

### ----- Set Membership Search ...

Selecting all t he records whose column value is a member of the set specified in the WHERE clause.

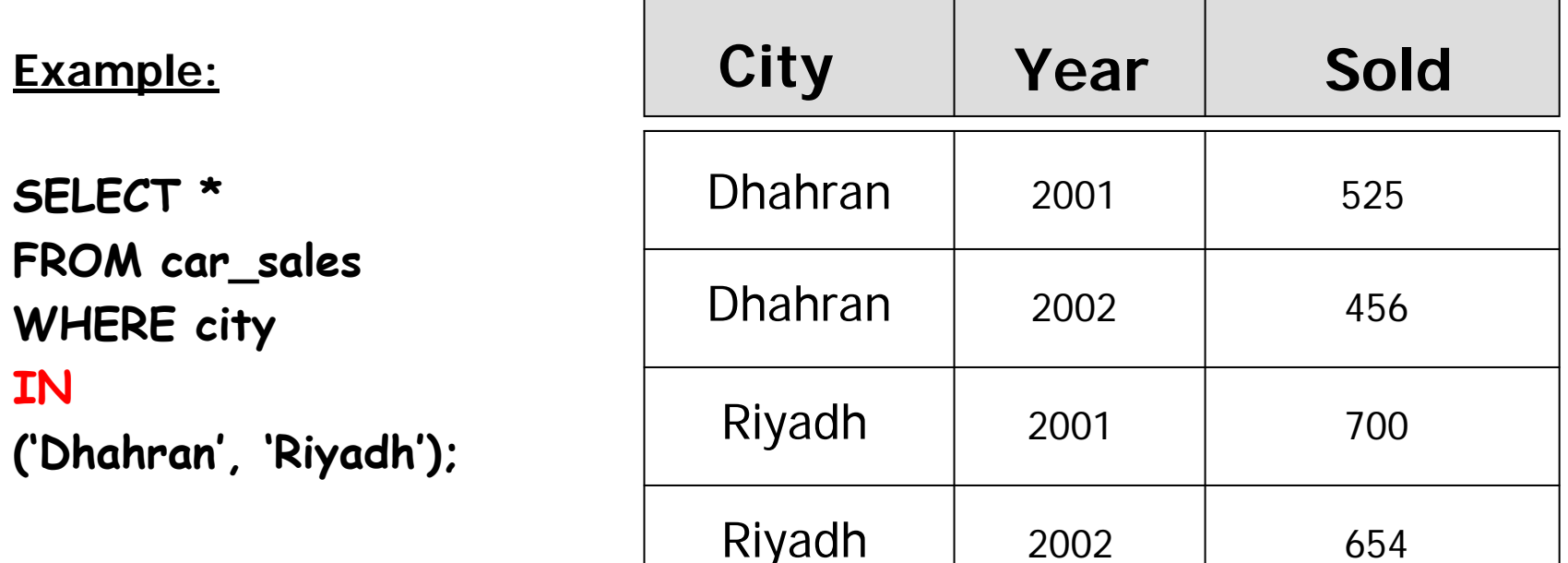

### …… - Set Membership Search

Selecting all t he records whose column value not a member of the set specified in the WHERE clause.

### **Example:**

**SELECT \* FROM car\_sales WHERE city NOT IN ('Dhahran', 'Riyadh');**

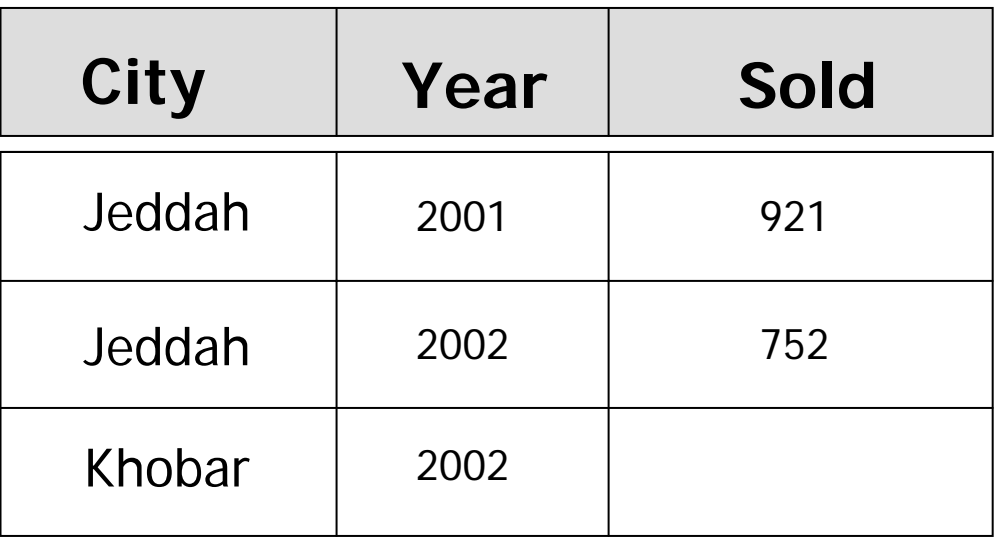

- SQL has two special pattern matching symbols
	- %: sequence of zero or more characters
	- **\_** (underscore): any single character.
- **LIKE** '%dd%' means a sequence of characters of any length containing 'dd.

### ----Pattern matching Search

Selecting all the records whose column value match the pattern specified in the WHERE clause.

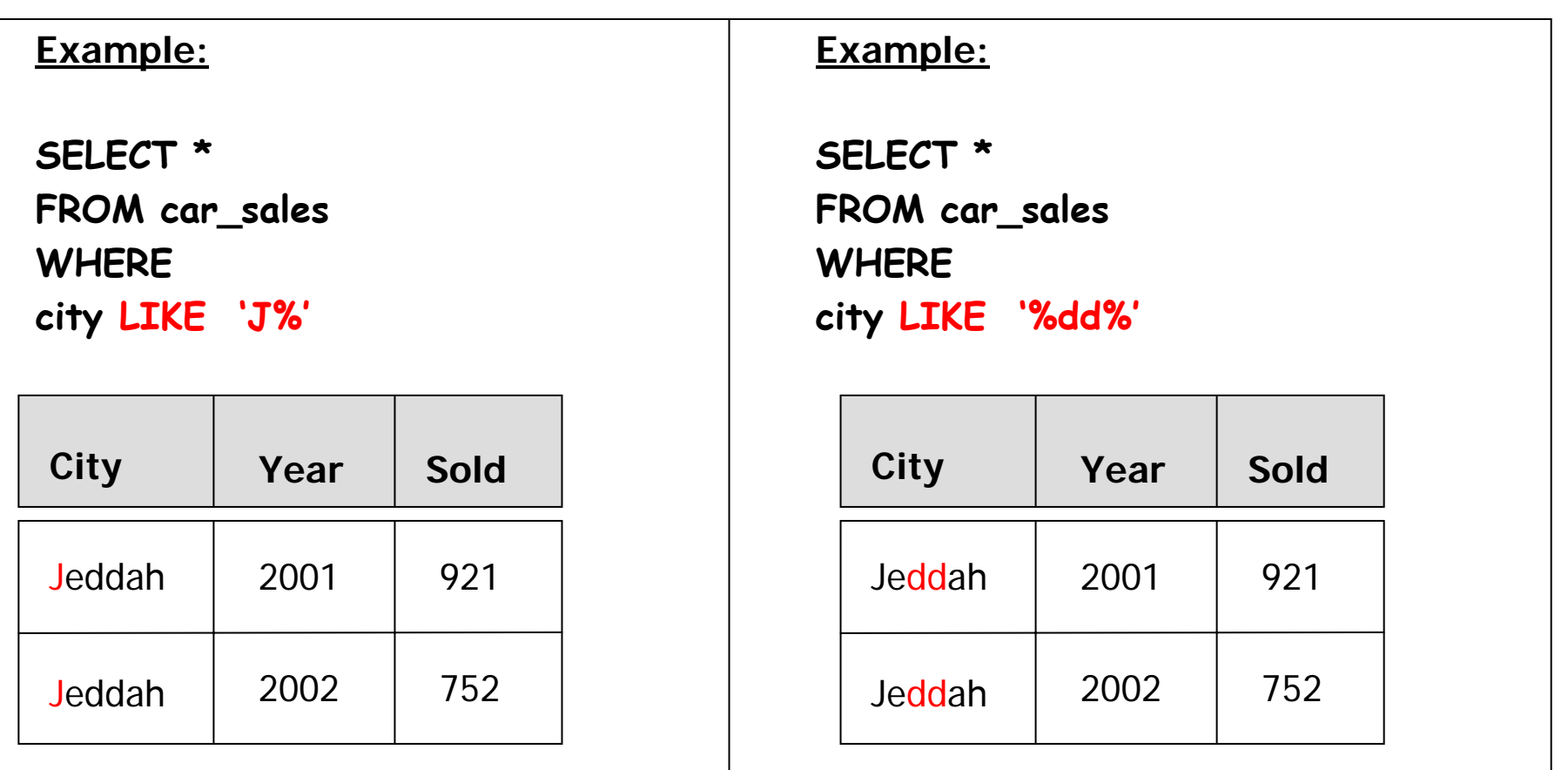

March 23, 2008 **Databases: SQL** 61

# ---- NULL Search

Example 1: Select all cities where the number of cars sold is **unkown.**

**SELECT city FROM car\_sales WHERE cars\_sold IS NULL;**

# **City** Khobar

Example 2: Select all cities where the number of cars sold **is kown**.

**SELECT city FROM car\_sales WHERE cars\_sold IS NOT NULL;**

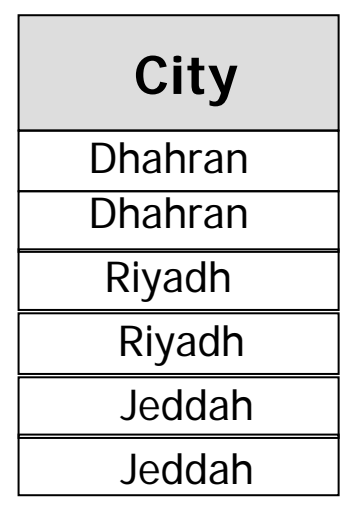

### ----- Removing Duplicate Rows

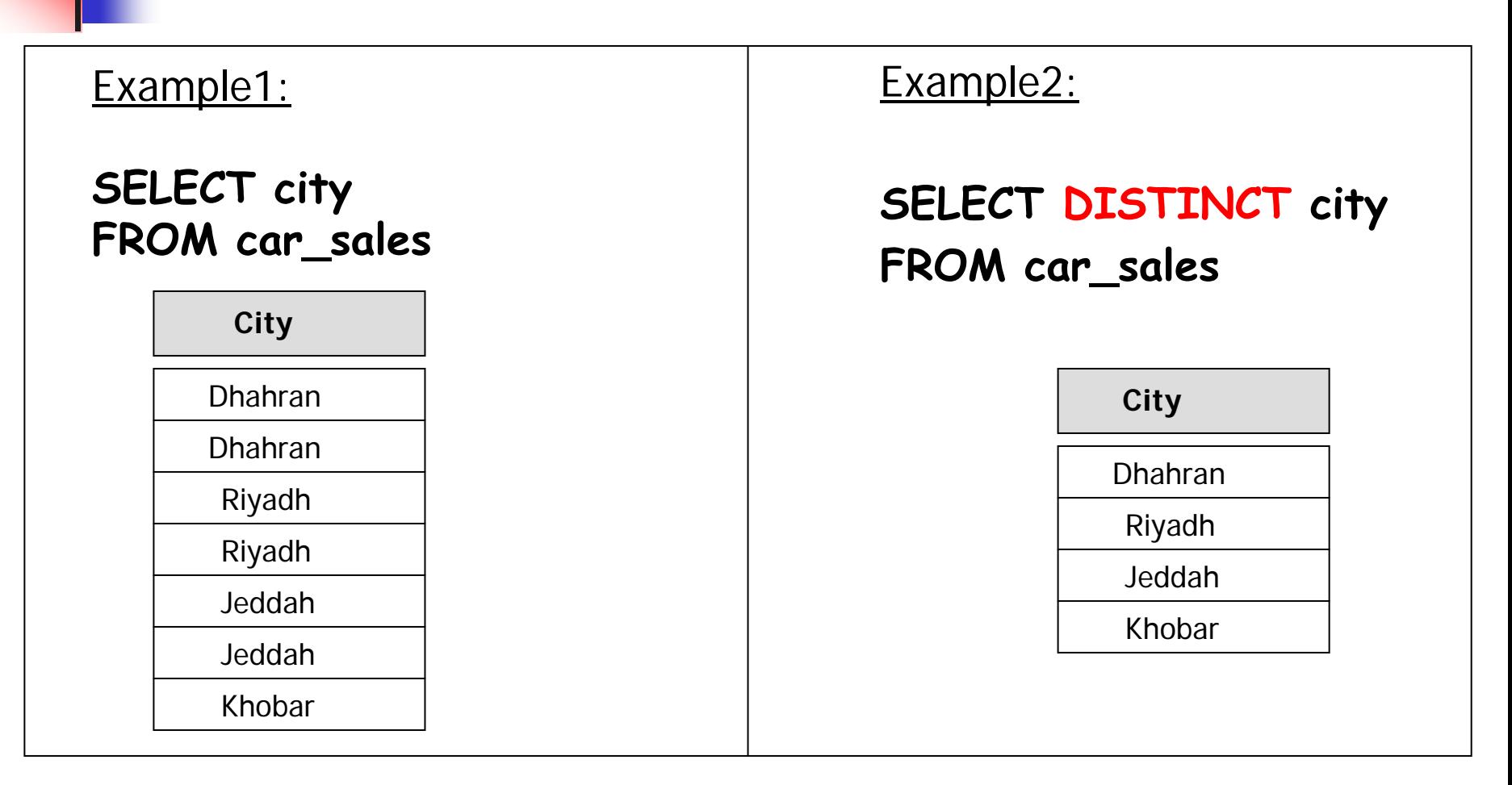

Using **DISTINCT** in the SELECT clause removes duplicate rows from the output table

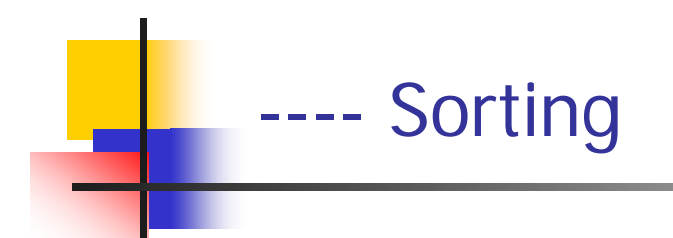

- The ORDER BY clause specifies an order for displaying the result of a query.
	- SQL allows the user to order the tuples in the result of a query by the values of one or more attributes; the default order i s ascending or increasing.
	- The keyword **DECS** is specified to sort in a descending order of values while the keyword **ASC** can be used to specify ascending order explicitly.
	- П The sorting will be applied alphabetically or numerically depending on the type of the column attribute.

### ----- Example: Sorting

### **Example:**

The following SELECT statement sorts the car\_sales table in ascending order of city and descending order of car\_sales columns

**SELECT \* FROM car\_sales ORDER BY city asc, car\_sales desc;**

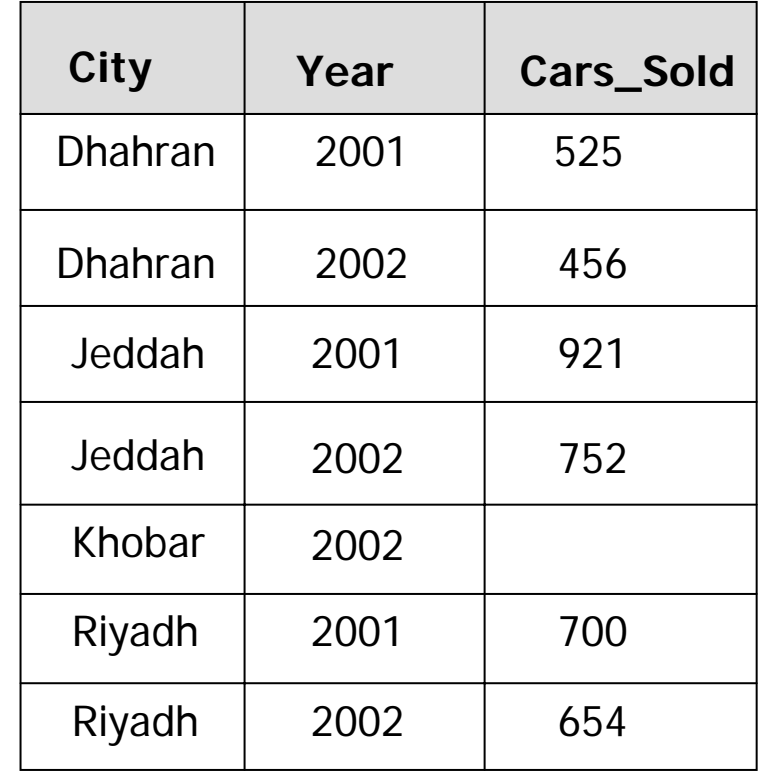

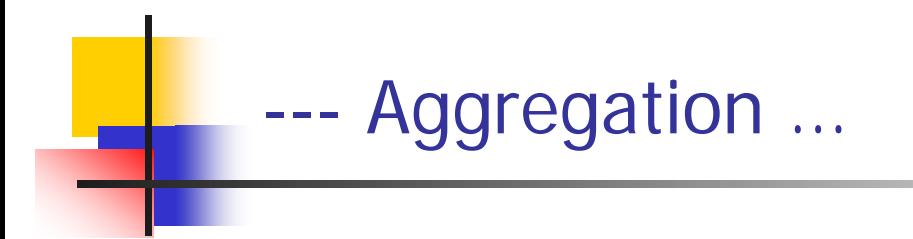

П ISO standard defines five aggregate functions:

- п **COUNT** returns number of values in a specified column.
- $\blacksquare$  **SUM**returns sum of values in a specified column.
- $\blacksquare$ **AVG** returns average of values in a specified column.
- п **MIN**returns smallest value in a specified column.
- п **MAX** returns largest value in a specified column.

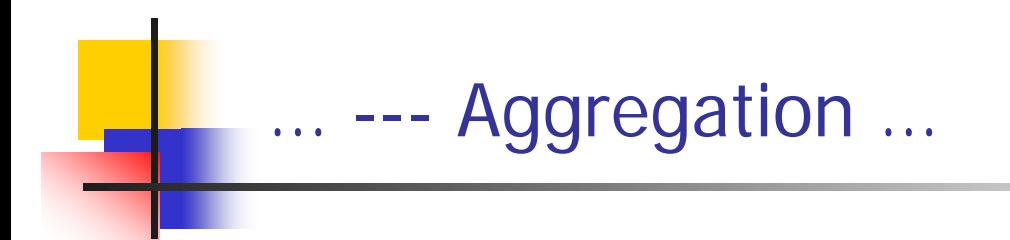

- П Each operates on a single column of a table and return single value.
- $\mathcal{L}^{\mathcal{L}}$  . COUNT, MIN, and MAX apply to numeric and non-numeric fields, but SUM and AVG may be used on numeric fields only.
- M. Apart from COUNT(\*), each function eliminates nulls first and operates only on remaining non-null values.
- $\overline{\mathcal{A}}$  COUNT(\*) counts all rows of a table, regardless of whether nulls or duplicate values occur.
- $\mathcal{L}_{\text{max}}$ Can use DISTINCT before column name to eliminate duplicates.

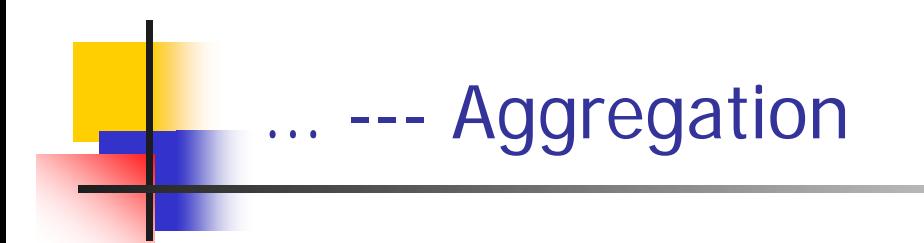

- M. ■ DISTINCT has no effect with MIN/MAX, but may have with SUM/AVG.
- $\mathcal{C}^{\mathcal{A}}$  Aggregate functions can be used only in SELECT list and in HAVING clause.
- $\overline{\phantom{a}}$ **If SELECT list includes an aggregate function and there is no GROUP** BY clause, then SELECT list cannot reference a column with an aggregate function. For example, following is illegal:

## **SELECT city, COUNT(\*) FROM car\_sales;**

#### ----- Example : COUNT

 $\blacksquare$  How many rows are there in the car\_s ales table?

```
SELECT COUNT(*) as Rows
FROM car_sales
```
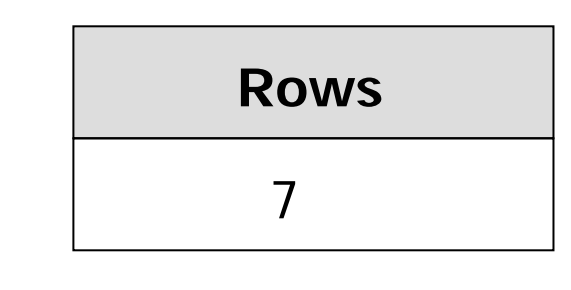

**How many cities are** there in the car\_s ales table?

**SELECT COUNT(DISTINCT city) as city FROM car\_sales**

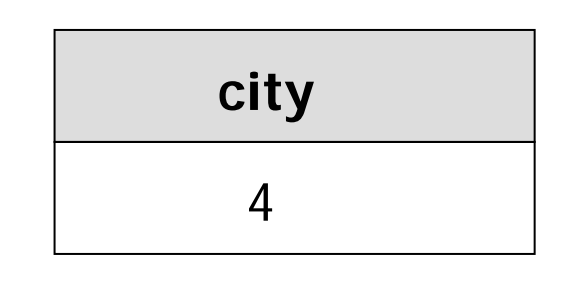

#### ----Example : SUM

M. Find the total number of all the cars sold from the car\_sales table?

**SELECT SUM(cars\_sold) as cars\_sold FROM car\_sales**

**Find the number of all the** cars\_sold in Dhahran from the car\_sales table?

```
SELECT 
SUM(cars_sold) as Dah_cars
FROM car_sales
WHERE city = 'Dhahran'
```
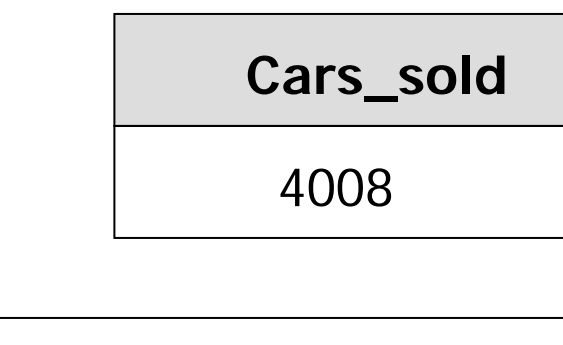

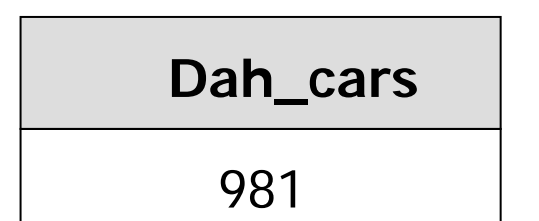

### ----- Example: MIN, MAX, AVG

 $\overline{\phantom{a}}$  Find the minimum, maximum, and average cars\_sold per year and per city form the car\_sales table

> **SELECT MIN(cars\_sold) as Min\_sold , MAX(cars\_sold ) as Max\_sold , AVG(cars\_sold ) as Avg\_sold FROM car\_sales WHERE car\_sales IS NOT NULL;**

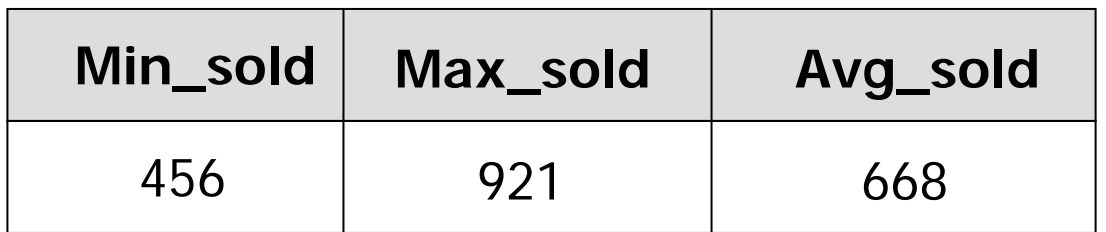

# ---Grouping

- П Use **GROUP BY** clause to get sub-totals.
- $\overline{\phantom{a}}$  SELECT and GROUP BY closely integrated: each item in SELECT list must be **single-valued per group**, and SELECT clause may only contain:
	- **Column names.**
	- П Aggregate functions.
	- Constants.
	- × An expression involving combinations of the above.
- All column names in SELECT list must appear in GROUP BY clause unless name is used only in an aggregate function.
- $\sim$  1 If WHERE is used with GROUP BY, WHERE is applied first, then groups are formed from remaining rows satisfying predicate.
- $\mathcal{L}_{\text{max}}$ ISO considers two nulls to be equal for purposes of GROUP BY.
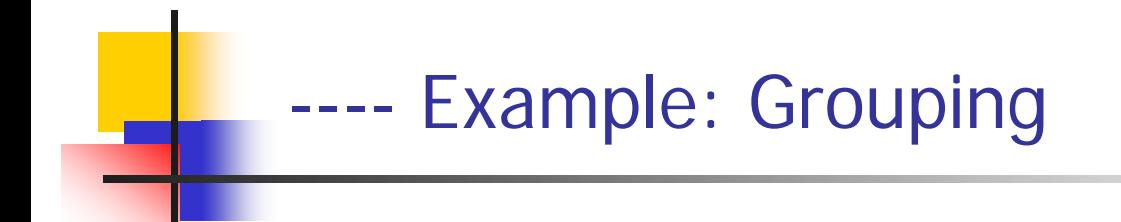

 $\mathcal{L}_{\mathcal{A}}$ Find the total cars sold in each city from the car\_sales table.

> **SELECT city, SUM(cars\_sold ) as cars FROM car\_sales WHERE cars\_sold IS NOT NULL GROUP BY city ORDER BY SUM(cars\_sold) ;**

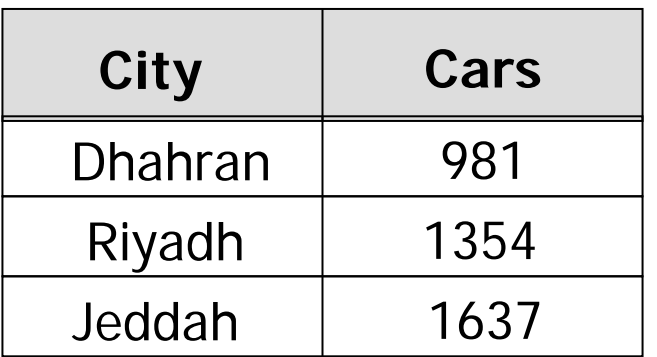

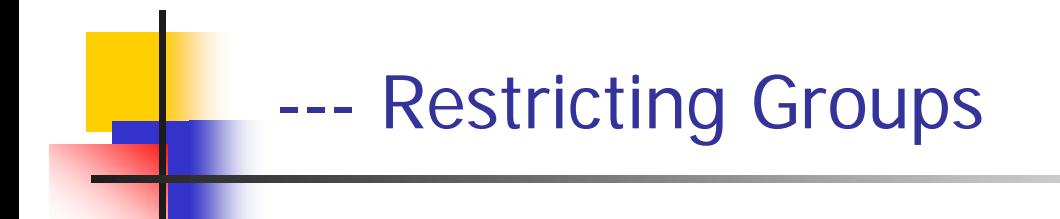

- $\mathcal{L}_{\mathcal{A}}$  **HAVING clause** is designed for use with GROUP BY clause to restrict groups that appear in final result t able.
- $\mathcal{A}^{\mathcal{A}}$  Similar to WHERE, but WHERE filters individual rows whereas HAVING filters g roups.
- $\mathcal{L}_{\mathcal{A}}$  Column names in HAVING clause must also appear in the GROUP BY list or be contained within an aggregate function.

### ----Example: Restricting Groups

 $\sim$ ■ Find the cities who sold a total of more than 1000 cars from the c ar\_sales ta ble.

> **SELECT city, SUM(cars\_sold) as cars FROM car\_sales WHERE cars\_sold IS NOT NULL GRO UP BY city HAVING SUM(cars\_sold) > 1000 ;**

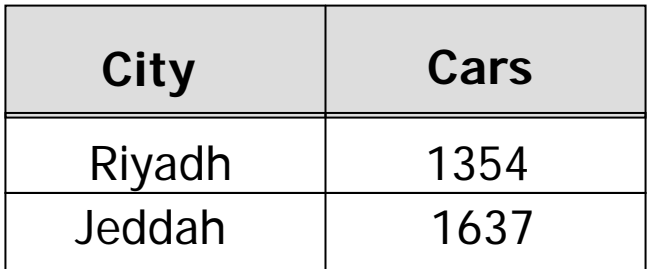

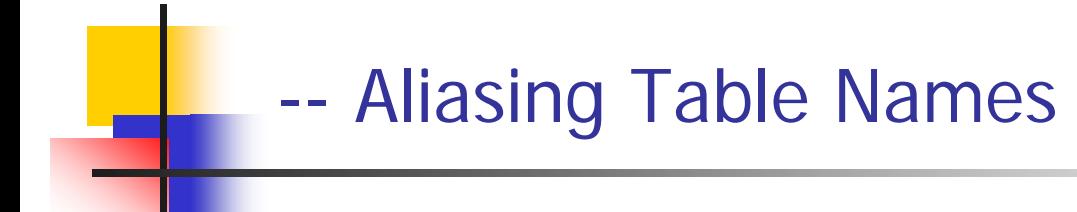

- $\mathcal{L}_{\mathcal{A}}$  A table alias is created by directly placing an alias after the table name in the FROM clause.
- $\mathcal{L}^{\text{max}}_{\text{max}}$  The advantage of using a table alias when performing JOIN is readily apparent when we discuss JOIN later.
- $\mathcal{L}_{\mathcal{A}}$ ■ For example in the following example we will refer to departments table as **d or dept**.

SELECT d.dname FROM d epartments d WHERE d.dno = 1;

SELECT dept.dname FROM d epartments dept WHERE dept.dno = 1;

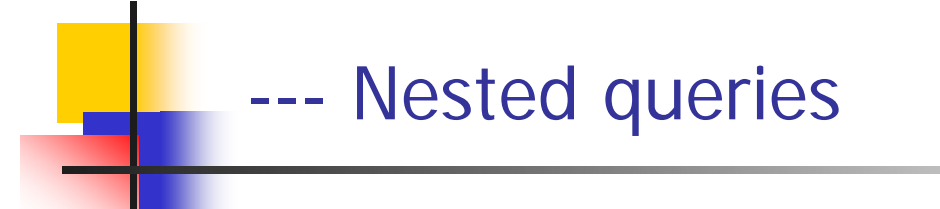

- Some SQL statements can have a SELECT embedded within them.
- **A** subselect can be used in WHERE and HAVING clauses of an outer SELECT, where it is called a **nested query** or a **subquery**.
- Subselects may also appear in INSERT, UPDATE, and DELETEs.

### ----- Example: Nested queries

- $\overline{\phantom{a}}$  From the Lecturer table, select lecturers whose salary is above average.
- Cannot write 'WHERE salary > avg(salary)'.

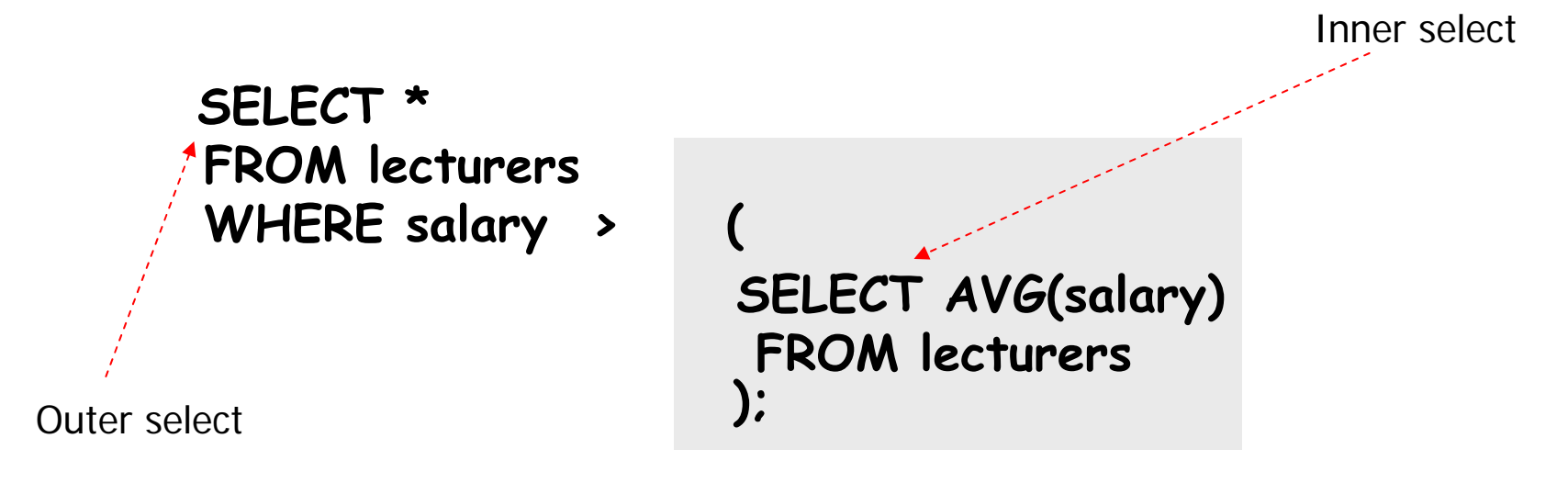

 $\mathcal{L}_{\mathcal{A}}$ The Inner select is done before the outer select.

### ----- Nested query: Example

П List the names of all Lecturers who are in the ICS department

```
SELECT lname
FROM lecturers
WHERE dno
IN (
               );
                 SELECT dno
                 FROM department
                 WHERE dname
= 'ICS'
```
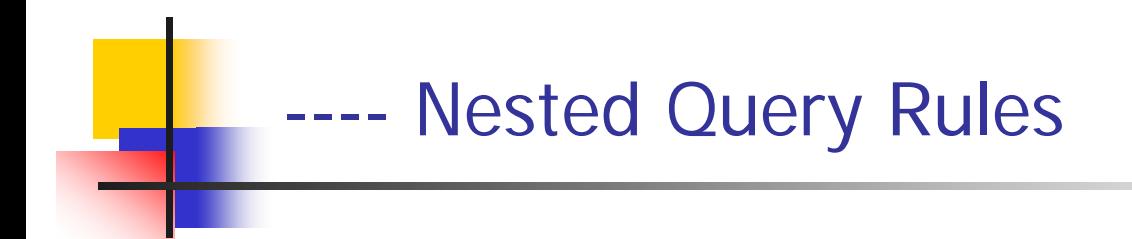

- M. ORDER BY clause may not be used in a subquery (although it may be used in outermost SELECT).
- $\left\vert \cdot \right\vert$  Subquery SELECT list must consist of a single column name or expression, except for subqueries that use EXISTS.
- $\mathcal{L}_{\mathcal{A}}$  By default, column names refer to table name in FROM clause of subquery. Can refer to a table in FROM using an *alias*.
- $\sim$  When subquery is an operand in a comparison, subquery must appear on right-hand side.
- $\mathcal{N}$ A subquery may not be used as an operand in an expression.

### ----Nested Query: Example

**Find lecturers whose salary higher than the salary of at** least 1 COE lecturer.

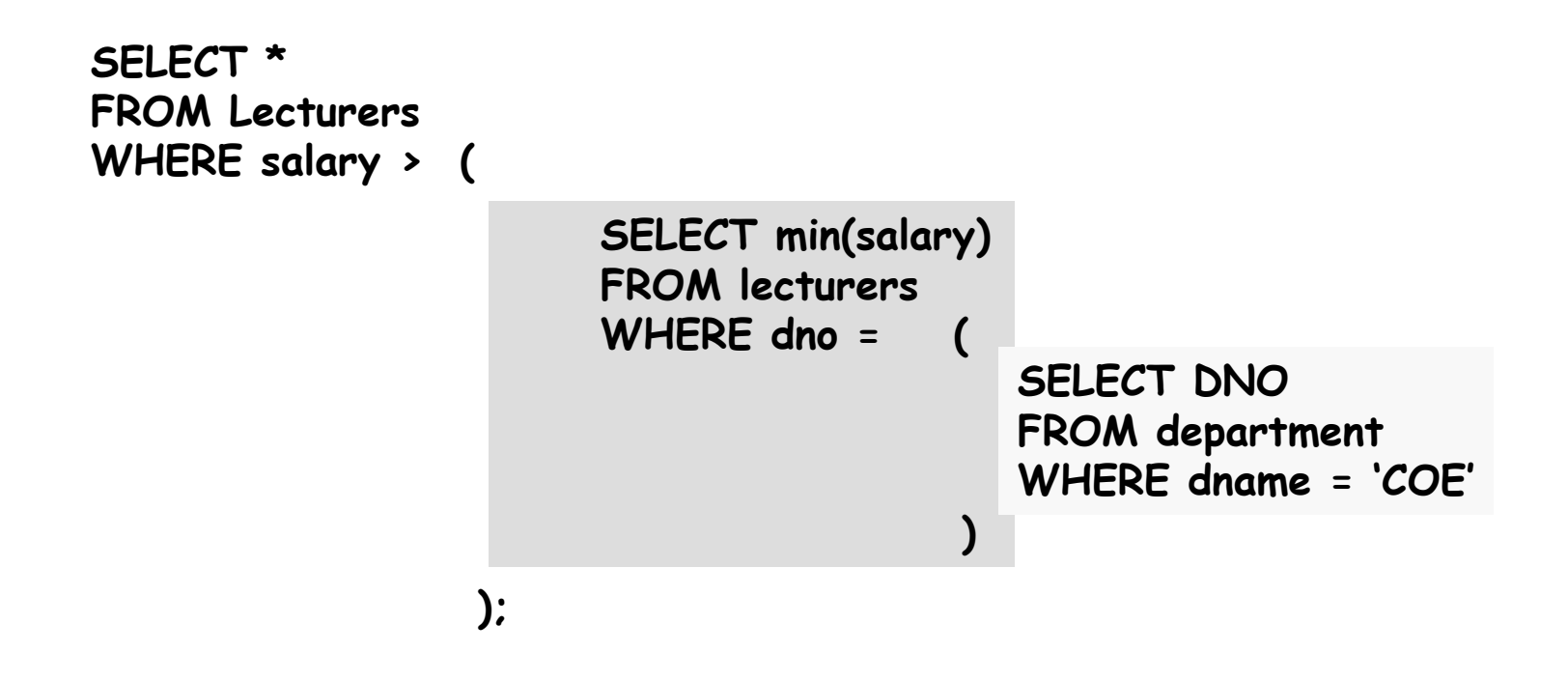

### ----Nested Query: Example

 $\mathbb{R}^3$ Find lecturers whose salary higher than the salary of every COE lecturer.

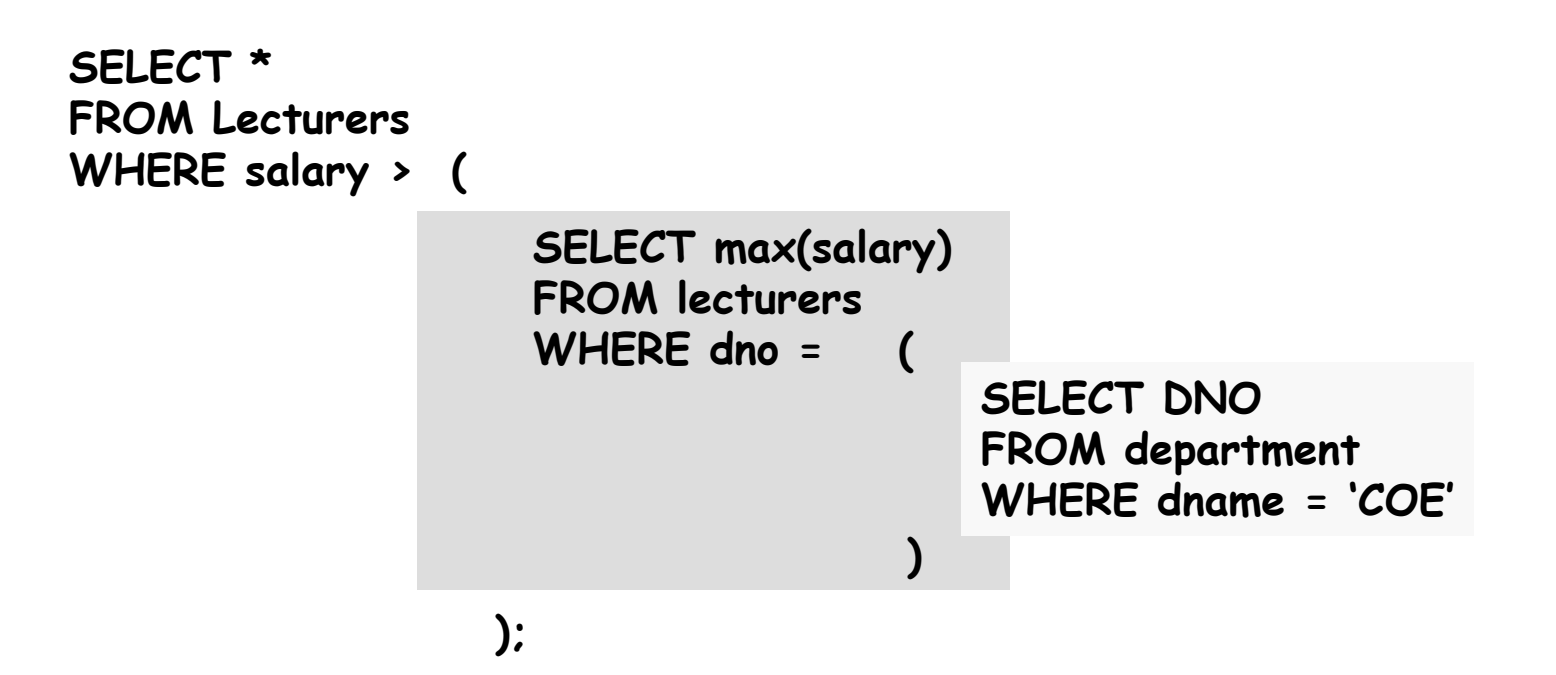

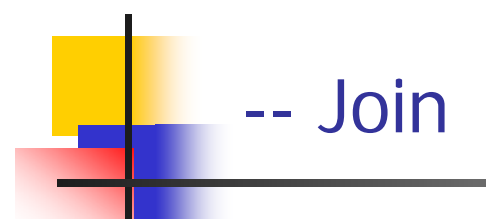

- M. ■ Can use subqueries provided result columns come from same table
- M. If result columns come from more than one table must use a join.
- M. To perform join, include more than one table in FROM clause.
- $\overline{\mathcal{A}}$  Use comma as separator and typically include WHERE clause to specify join column(s).
- П Also possible to use an alias for a table named in FROM clause.
- П Alias is separated from table name wit h a space.
- П Alias can be used to qualify column names when there is ambiguity.

### ---Example: Join (Inner Join) …

- $\mathcal{L}_{\mathcal{A}}$  The default type of join is inner join, where arow is included in the result only if matching row exists in the other relation.
- $\mathcal{L}_{\mathcal{A}}$ List each lecturer's name and his department name.

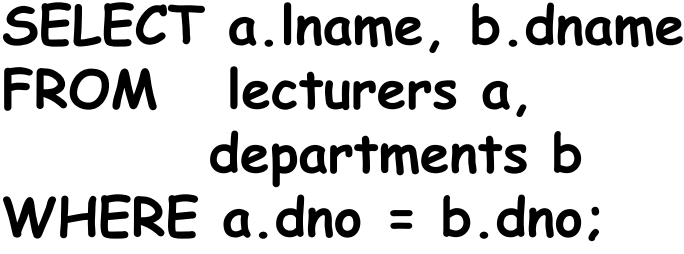

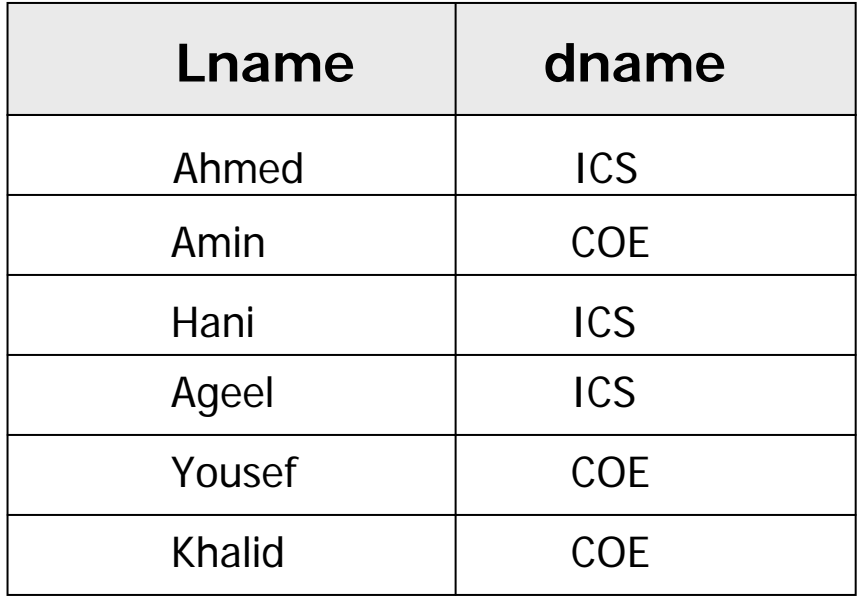

## … Example: Join (Inner Join)

- **To obtain correct rows, include only those rows from** both tables that have identical values in the dnocolumns: a.dno= b.dno.
- **These two columns are the matching columns for two** tables.
- This type of join is also called **inner join** and they equivalent to equi-join in relational algebra.
- П Procedure for generating results of a SELECT with a join are:
	- 1.Form Cartesian product of the tables named in FROM clause.
	- 2. If there is a WHERE clause, apply the search condition to each row of the product table, retaining those rows that satisfy the condition.
	- 3. For each remaining row, determine the value of each item in the SELECT list to produce a single row in the result table.
	- 4. If SELECT DISTINCT has been specified, eliminate any duplicate rows from the result table.
	- 5. If there is an ORDER BY clause, sort the result t able as required.

## --- Outer Joins …

- П With an inner join, if one row of a table is unmatched, row is omitted from result table.
- $\left\vert \cdot\right\vert$  The outer join operations retain rows that do not satisfy the join condition.
- There are three types of OUTER JOIN
	- **Left Outer Joir**
	- П Right Outer Join
	- **Full Outer Joir**
- **Lets discuss inner join then we will come back to outer** join.

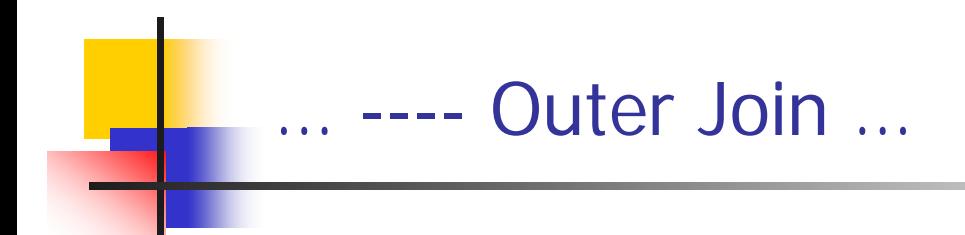

 $\mathbb{R}^3$  Inner join of departments and lecturers tables will result in the following

```
SELECT a.*, b.*
FROM lecturers a,
     Departments b
WHERE a.dno
= b.dno
```
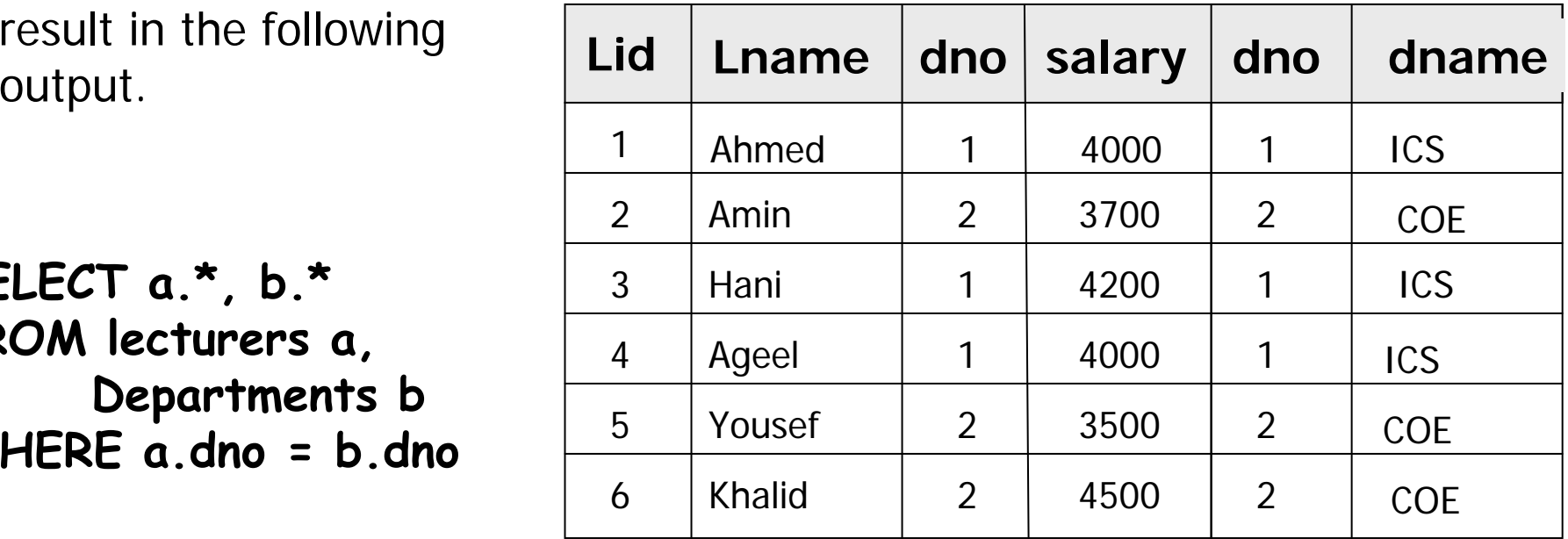

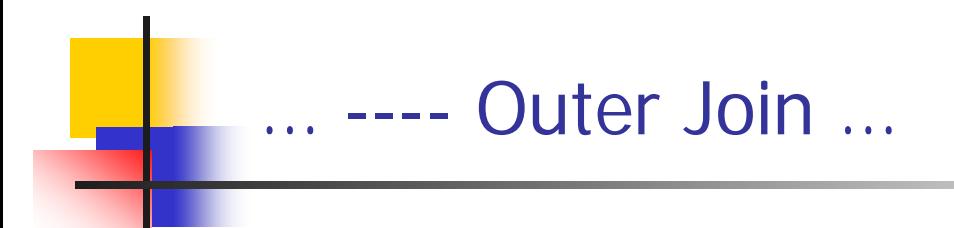

- П **Result table has two rows where the dno are the same.**
- **There are no rows corresponding to NW or Abdella**
- **To include unmatched rows in result table, use an outer** join.

### ----- Example: Left Outer Joir

П If We want to Include in the output table the lecturers whose department is unknow we rewrite our previous query as follows

**SELECT a.\*, b.\* FROM lecturers a, Departments b WHERE b.dno(+) = a.dno**

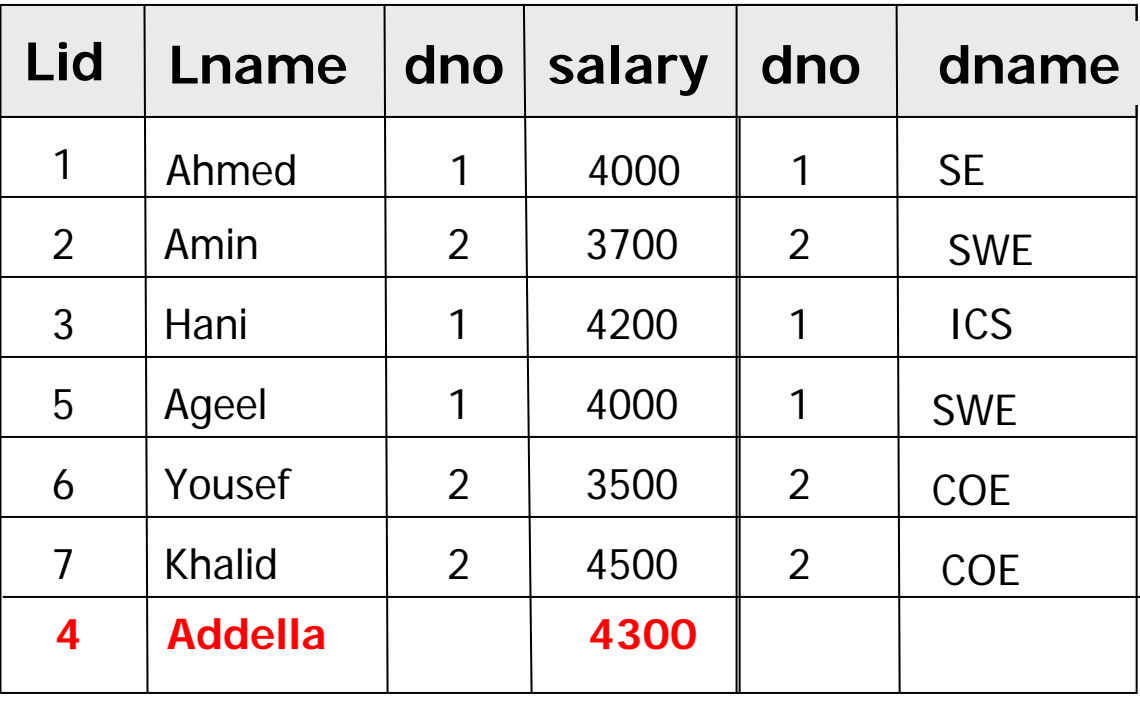

### ----- Example: Right Outer Joir

П If We want to Include in the output table the departments with no lecturers we rewrite our previous query as follows

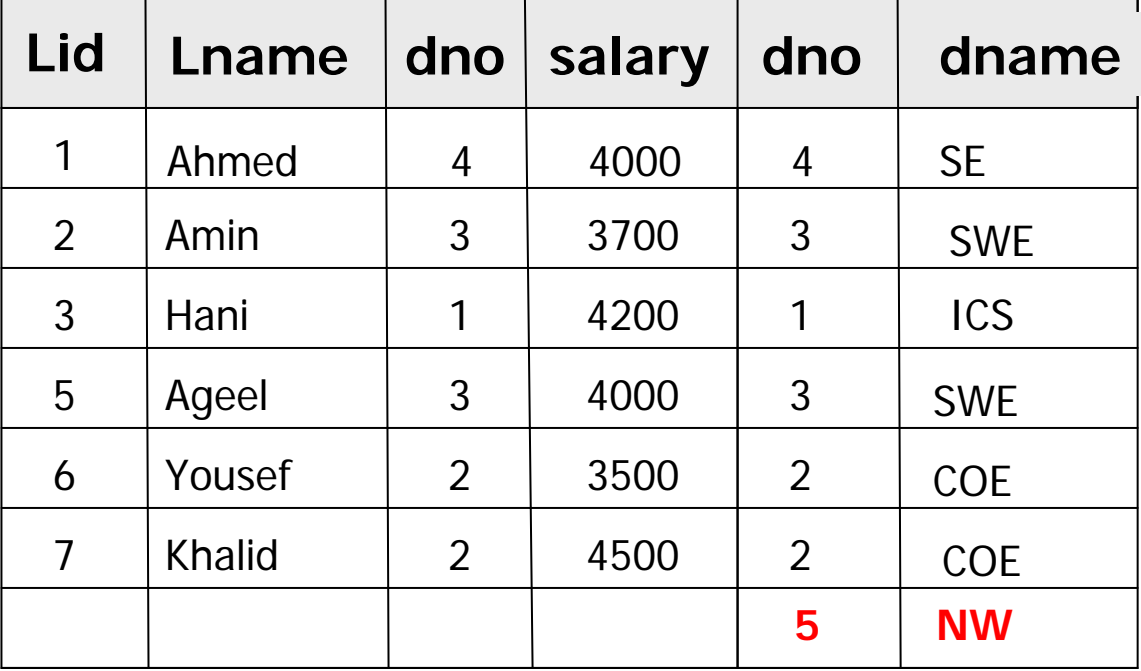

**SELECT a.\*, b.\* FROM lecturers a, Departments b WHERE a.dno = b.dno(+)**

### ----- Example: Full Outer Joir

 If We want to Include in the output table the departments with no<br>lecturers and the lecturers and the theory lecturers with unknowdepartments we rewrite our previous query as follows

```
SELECT a.*, b.*
FROM lecturers a,
      Departm
ents b
WHERE a.dno
= b.dno(+)
UNIONSELECT a.*, b.*
FROM lecturers a,
      Departm
ents b
WHERE a.dno(+) = b.dno;
```
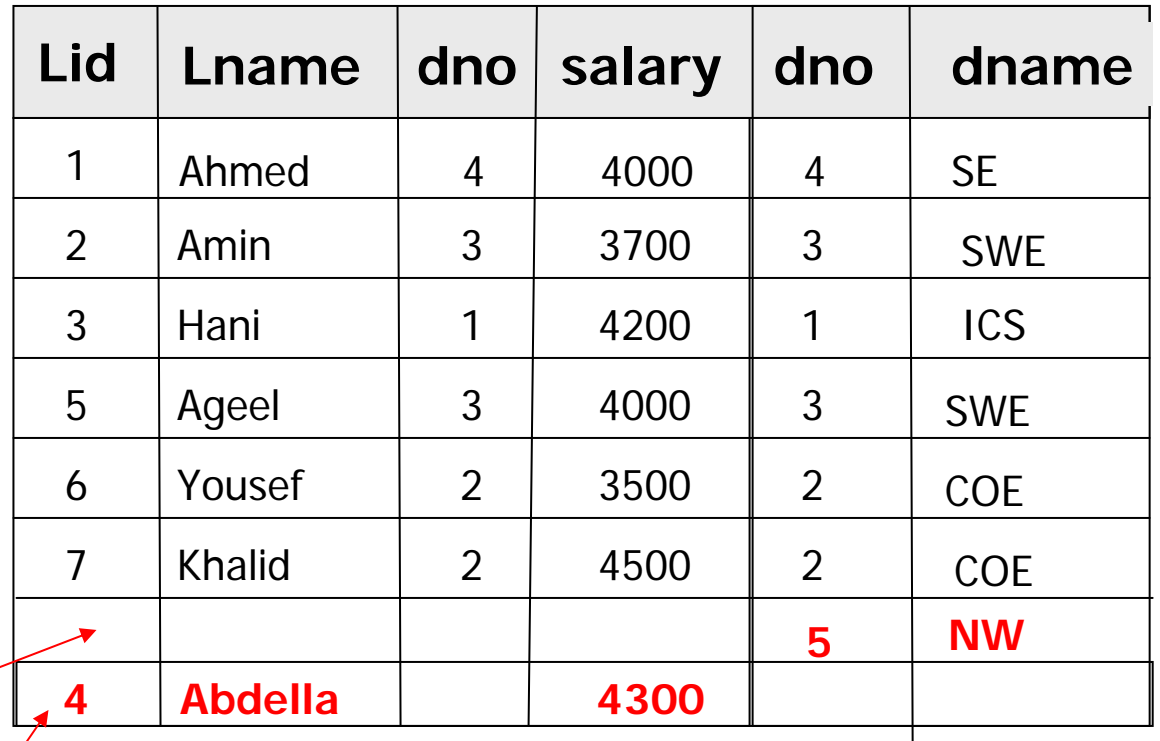

П

## ---- Characteristic of Outer Join

- П Left Outer Join:
	- $\mathbf{r}$  Includes those rows of first (left) table unmatched with rows from second (right) table.
	- $\blacksquare$ **EXECT** Columns from second table are filled with NULLs
- $\mathcal{L}_{\mathcal{A}}$  Right outer Join :
	- **ighthare** includes those rows of second (right) table that are unmatched with rows from first (left) t able.
	- **EXECUTE:** Columns from first table are filled with NULLs
- M. Full Outer Join:
	- **IF IT THE UNION of both left and right outer joins.**
- **Can use normal set operations of union, intersection,** and difference to combine results of two or more queries into a single result table.
- Union of two tables, A and B, is table containing all rows in either A or B or both.
- **Intersection is table containing all rows common to both** A and B.
- **Difference is table containing all rows in A but not in B.**
- Two tables must be *union compatible*
- П If ALL specified, result can include duplicate rows

### ----- Example: Use of UNION ..

- П **List all the ICS and COE faculty salaries. Remove duplicates**
	- **SELECT salary FROM lecturers WHERE dno = 1UNION SELECT salary FROM lecturers WHERE dno = 2;**

П **List all the ICS and COE faculty salaries. Include duplicates**

```
SELECT salary
FROM lecturers 
WHERE dno
= 1UNION ALL
SELECT salary
FROM lecturers 
WHERE dno
= 2;
```
### …… - Example: Use of UNION

П **List all t he ICS and COE faculty salaries. Remove dupli cates**

```
SELECT salary
FROM lecturers 
WHERE dno
=( SELECT dno
 FROM departments
 WHERE dna
me= 'ICS'
)
UNION 
SELECT salary
FROM lecturers 
WHERE dno
=( SELECT dno
 FROM departments
 WHERE dna
me= 'COE'
)
```
 **List all t he ICS and COE faculty sal aries. Include dupli cates**

```
SELECT salary
FROM lecturers 
WHERE dno
=( SELECT dno
 FROM departments
 WHERE dna
me= 'ICS'
)
UNION ALL 
SELECT salary
FROM lecturers 
WHERE dno
=( SELECT dno
 FROM departments
 WHERE dna
me= 'COE'
)
```
#### … ----Example: Use of DIFFERENCE

 $\mathcal{N}$ **List salaries that are taken by ICS and not COE lecturers.**

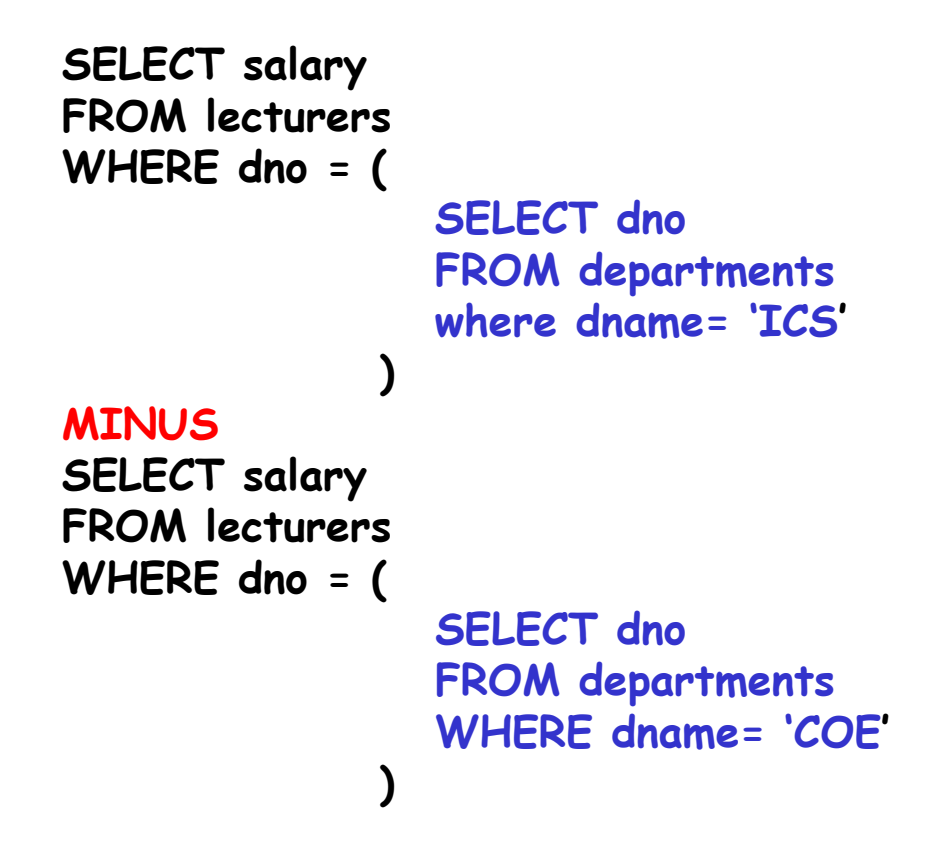

### --Example: Use of INTESECTION

П **List salaries that are taken by both COE and ICS lecturers.**

```
SELECT salary
FROM lecturers 
WHERE dno
= (
                SELECT dno
                FROM departments
                where dname= 'ICS'
              )
INTERSECT
SELECT salary
FROM lecturers 
WHERE dno
= (
                SELECT dno
                FROM departments
                WHERE dname= 'COE'
              )
```
… -

-

Produces result tables from both queries and creates single result table consisting of those rows that are common to both result tables.

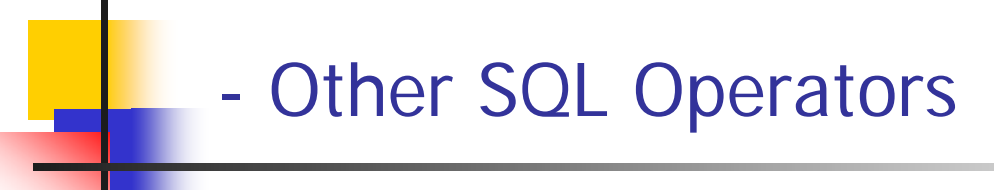

- **IN** (covered)
- **BETWEEN** (covered)
- **LIKE** (covered)
- ANY (SOME) +
- ALL +
- EXISTS +
- NOT EXISTS +

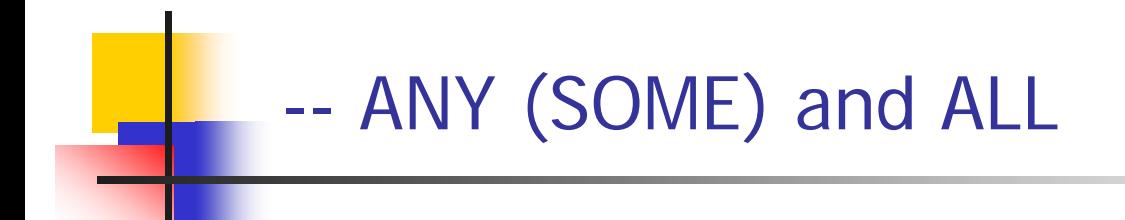

- ANY and ALL may be used with subqueries that produce a single column of numbers.
- $\mathcal{L}_{\mathcal{A}}$ **If subquery preceded by ALL, condition will only be true if it is** satisfied by all values produced by subquery.
- $\sim 1$  If subquery preceded by ANY, condition will be true if it is satisfied by *any* values produced by subquery.
- П If subquery is empty, ALL returns true, ANY returns false.
- П ISO standard allows SOME to be used in place of ANY.

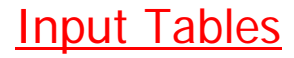

### ---- Example using the SOME Operator

**Find lecturers whose salary higher than the salary of at** least 1 COE lecturer.

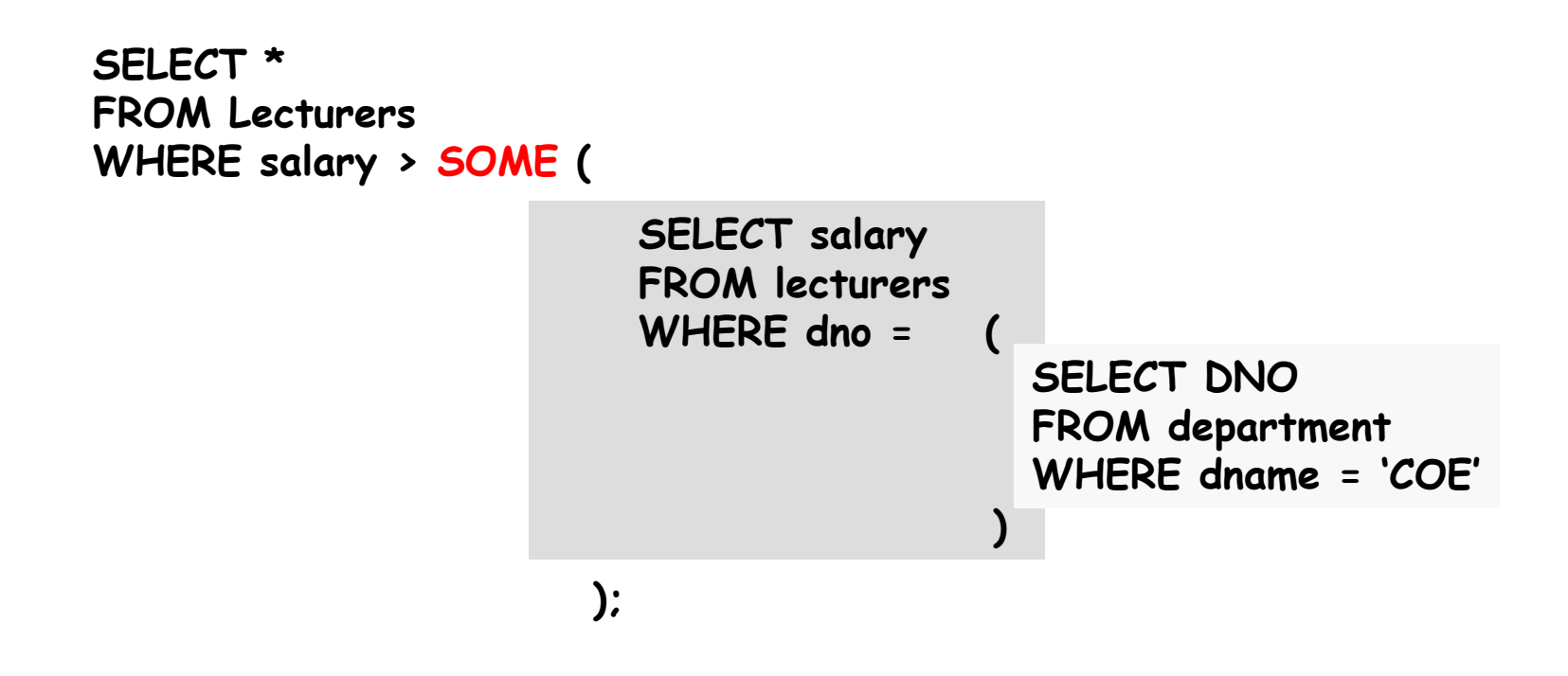

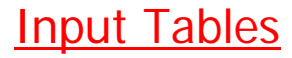

### ---- Example Using the ALL Operator

 $\mathbb{R}^3$ Find lecturers whose salary higher than the salary of every COE lecturer.

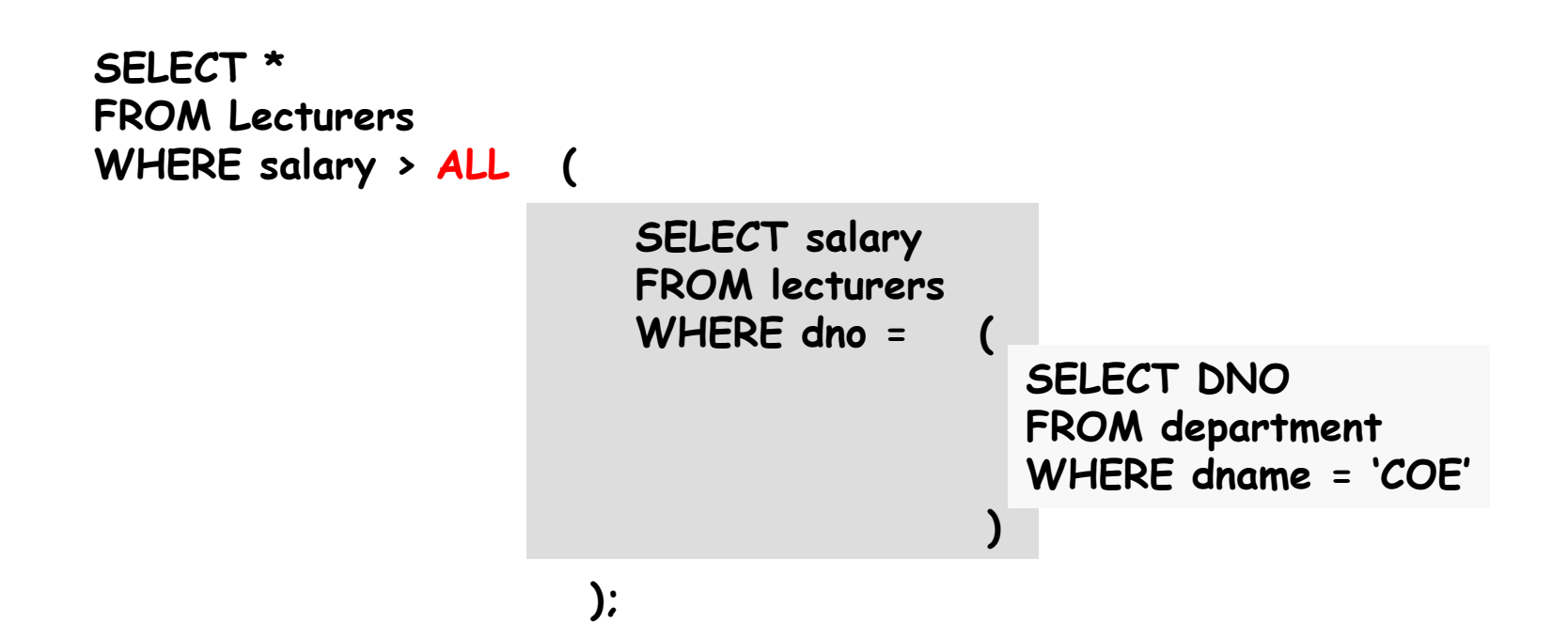

# -- EXISTS and NOT EXISTS

- P. ■ EXISTS and NOT EXISTS are for use only with subqueries specially with **correlated subqueries**. **A correlated subquery** is a subquery where some attributes of the outer select are used in the inner select.
- $\mathbb{R}^3$ They produce a simple true/false result.
- $\overline{\mathbb{R}^n}$ ■ EXISTS is true if and only if there exists at least one row in result table returned by subquery.
- $\mathcal{L}_{\mathrm{eff}}$ It is false if subquery returns an empty result table.
- $\mathbb{R}^3$ NOT EXISTS is the opposite of EXISTS.
- $\mathbb{R}^3$  Since EXISTS and NOT EXISTS check only for existence or non-existence of rows in subquery result t able, subquery can contain any number of columns.

### ---- Example using the EXISTS Operator

**Find all ICS lecturers** 

```
SELECT *
FROM lecturers 
a
WHERE EXISTS
             (
                   SELECT 1
                FROM department b
                WHERE 
a.dno = b.dno
                    AND b.dname
='ICS'
                );
```
### ---- Example using the NOT EXISTS Operator

**Find all non ICS lecturers.** 

```
SELECT *
FROM lecturers 
a
WHERE NOT EXISTS
             (
                   SELECT 1
                FROM department b
                WHERE 
a.dno = b.dno
                    AND b.dname
='ICS'
                );
```